**Manual de uso del ábaco vigesimal**

# **Nepohualtzintzin**

**de Fernando Tejón**

**Eldonejo Krajono**

# **Título:**

Manual de uso del ábaco vigesimal Nepohualtzintzin

# **Autor:**

Fernando Tejón.

krajono@gmail.com

# **Editorial:**

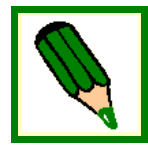

Eldonejo Krajono,

Ponferrada – España.

# **Edición:**

Julio – 2009

# **Página de descarga:**

**<http://sites.google.com/site/verdakrajono/abacosoroban>**

# **Licencia:**

Este libro esta acogido a la licencia Creative Commons. Se permite la copia, modificación y difusión siempre que se cite el título original, el nombre del autor y la dirección de la página de internet de descarga. No se permite el uso comercial con ánimo de lucro del presente documento.

<http://creativecommons.org/licenses/by-nc/3.0/es/>

# Índice

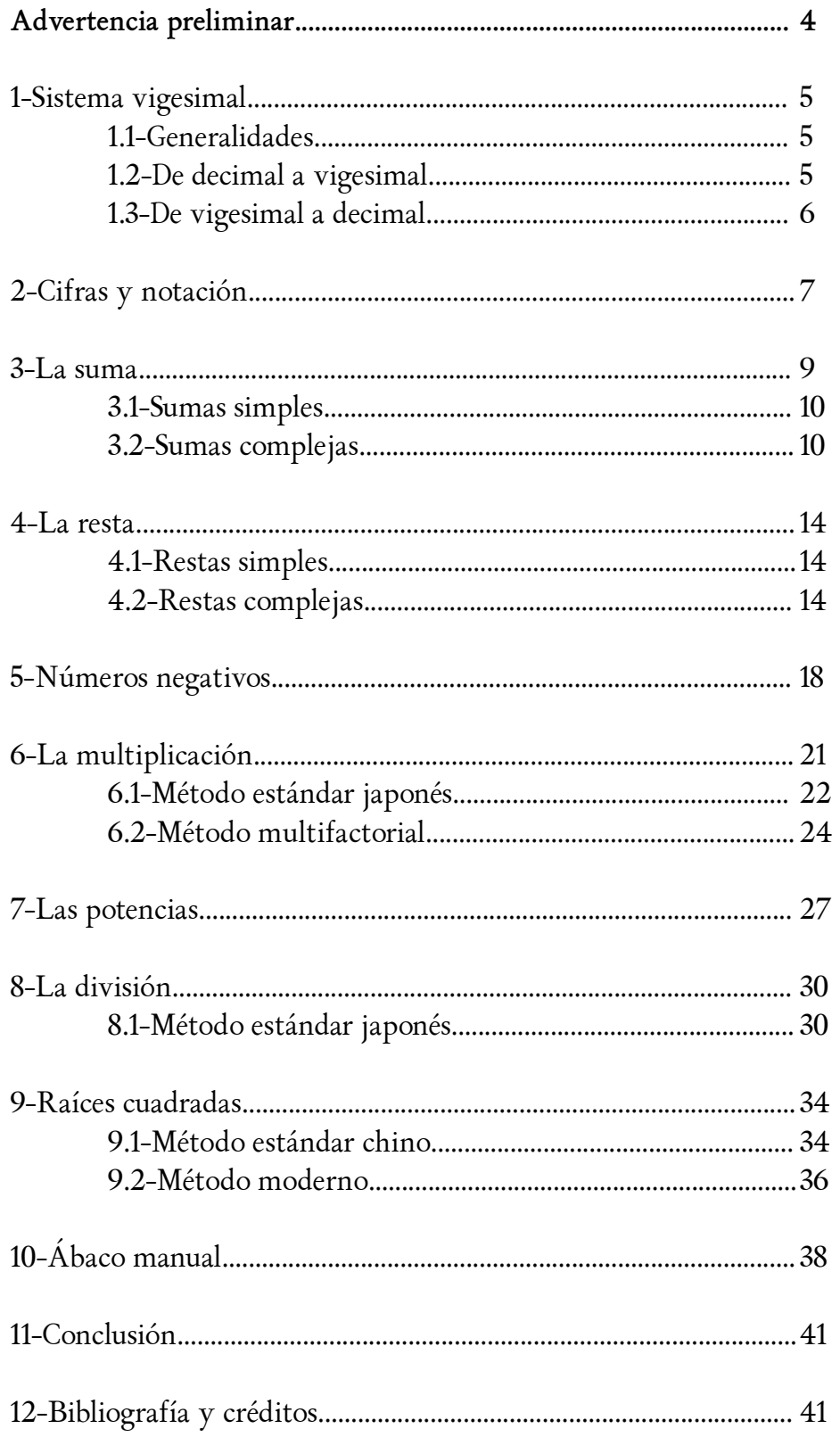

# **Advertencia preliminar**

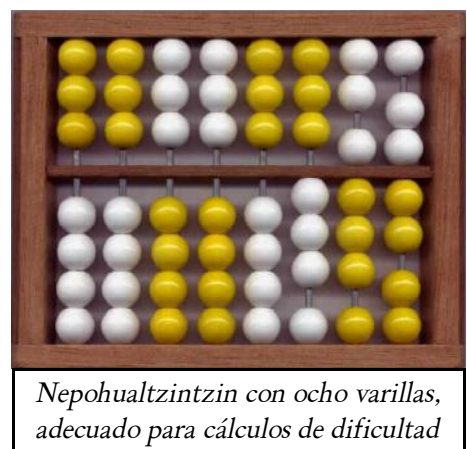

*baja o media.*

eficazmente un ábaco en el sistema vigesimal, sistema usado a lo largo de la historia por muchas culturas en todo el mundo, de modo destacado por las culturas mesoamericanas precolombinas. La disposición de cuentas o bolas del ábaco maya Nepohualtzintzin (tres altobolas y cuatro hipobolas, disposición 3-4) es la más adecuada, pero esa es casi la única relación con la matemática maya que se encontrará en este manual de uso del ábaco vigesimal. No se utilizan en este manual los métodos de cálculo originales del Nepohualtzintzin sencillamente porque el autor los desconoce. Por otro lado tampoco sería sorprendente que alguno de los métodos utilizados en este manual fuese igual o muy similar a los originalmente usados en mesoamérica ya que

El presente documento tiene por intención mostrar como usar

en casi todos los continentes se han usado ábacos de un tipo u otro porque la necesidad de contar objetos va ineludiblemente ligada a la existencia de cualquier cultura mínimamente desarrollada.

El punto de partida de este manual es un ábaco maya Nepohualtzintzin (3-4). Para él se adaptan los métodos de cálculo aritmético del ábaco japonés Soroban (1-4), incluyendo tablas de sumas y productos que no son imprescindibles, pero que facilitan sobremanera los cálculos. Por analogía con el ábaco japonés Soroban las varillas se disponen verticalmente, según se puede ver en las fotografías de esta página; el motivo es la practicidad, así orientado y sobre una superficie horizontal el "Nepo" se sujeta

con la mano izquierda y se mueven fácilmente las cuentas o bolas con los dedos índice y pulgar de la mano derecha.

Una gran ventaja del ábaco Nepohualtzintzin es que además del sistema vigesimal puede usar fácilmente el sistema decimal, que es el universalmente utilizado actualmente, simplemente dejando sin uso las dos altobolas más próximas al marco superior del ábaco.

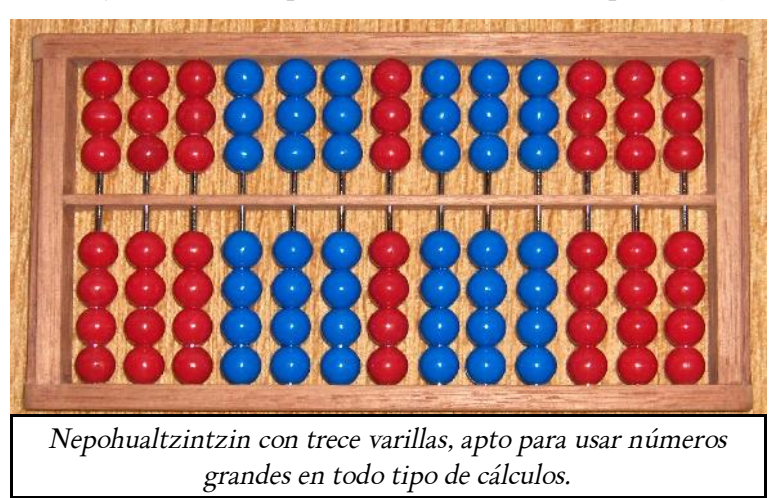

Animo a los interesados a iniciarse en el cálculo aritmético con el ábaco vigesimal Nepohualtzintzin, descubrirán el placer de operar en otro sistema numérico con facilidad gracias a una poderosa herramienta que no pierde eficacia con el paso de los siglos: el ábaco.

## **1-Sistema vigesimal**

#### **1.1-Generalidades**

El sistema de numeración usado en la actualidad es posicional y con base diez, por ello se necesitan diez símbolos o cifras diferentes para representar cualquier número: 0, 1, 2, 3, 4, 5, 6, 7, 8, y 9. En un sistema posicional el valor de cada cifra depende de su posición dentro del número, por ejemplo, el número 352 está formado por 2 unidades de primer orden (unidades), 5 unidades de segundo orden (decenas) y tres unidades de tercer orden (centenas). Matemáticamente 352 es una forma abreviada de su forma completa: 3 × 10<sup>2</sup> + 5 × 10<sup>1</sup> + 2 × 10<sup>0</sup> = 3 × 100 + 5 × 10 + 2 × 1 = 352

En cualquier sistema de numeración posicional el primer número de dos cifras es 10, y todos los números en ese sistema son de la forma:

$$
K_n \times 10^n + K_{n-1} \times 10^{n-1} + ... + K_1 \times 10^1 + K_0 \times 10^0 + K_{-1} \times 10^{-1} + ... K_0 \times 10^0 + K_{-(m-1)} \times 10^{-(m-1)} = K_n K_{n-1}...K_1 K_0 K_{-1}...K_{-(m-1)} K_{-m}
$$
 (forma abreviada)

En el sistema vigesimal la fórmula anterior es válida, la diferencia con el sistema decimal es que se necesitan veinte diferentes símbolos o cifras para representar los números: 0, 1, 2, 3, 4, 5, 6, 7, 8, 9, 10, 11, 12, 13, 14, 15, 16, 17, 18 y 19, aunque lo más común es utilizar letras para representar números de una cifra mayores que nueve: 0, 1, 2, 3, 4, 5, 6, 7, 8, 9, A, B, C, D, E, F, G, H, I y J. Así, en el sistema vigesimal el número 5C8 (ó 5.12.8) es la forma abreviada de la forma larga:

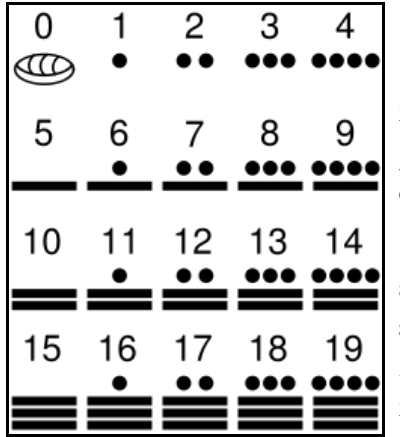

$$
5 \times 10^2 + C \times 10^1 + 8 \times 10^0 = 5 \times 100 + C \times 10 + 8 \times 1 = 5C8.
$$

Una de las formas que los antiguos mayas utilizaban para representar las cifras era mediante símbolos que eran combinaciones de puntos (valor 1, una hipobola en el ábaco) y rayas (valor 5, una altobola en el ábaco).

Para representar números de dos o más cifras los mayas anotaban las cifras en vertical, con las unidades de orden superior arriba y las unidades de primer orden en la parte inferior. El número vigesimal 5C8 se representaría como se muestra en el gráfico de la derecha.

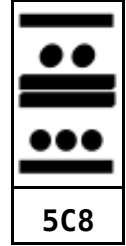

#### **1.2-Transformar un número decimal a vigesimal**

Se pueden utilizar valores tabulados para hacer la transformación, pero se puede hacer con facilidad por medio de divisiones enteras sucesivas por veinte del número decimal, los residuos forman las cifras del número vigesimal.

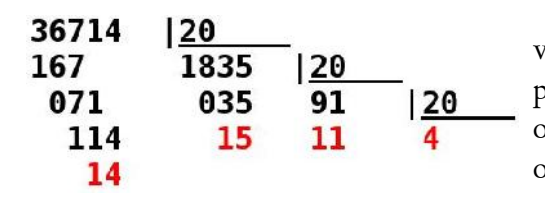

Si se desea transformar el número decimal 36714 a vigesimal se divide por 20, el residuo, 14, es la unidad de primer orden del número vigesimal. Se divide el cociente obtenido, 1835, por 20 y el residuo, 15, es la unidad de segundo orden, etc.

El número decimal 36714 es en el sistema vigesimal el número 4.11.15.14 ó 4BFE

#### **1.3-Transformar un número vigesimal a decimal**

Supongamos ahora que se desea transformar el número vigesimal 4BFE al sistema decimal. Lo que hay que hacer es lo siguiente:

- En primer lugar se cambia cada cifra vigesimal por su valor decimal. Las cifras de 0 a 9 no se modifican, A se cambia por 10, B por 11, etc. El número 4BFE se transforma en 4.11.15.14.
- En segundo lugar se multiplica cada cifra transformada por su valor posicional y se suman los resultados.

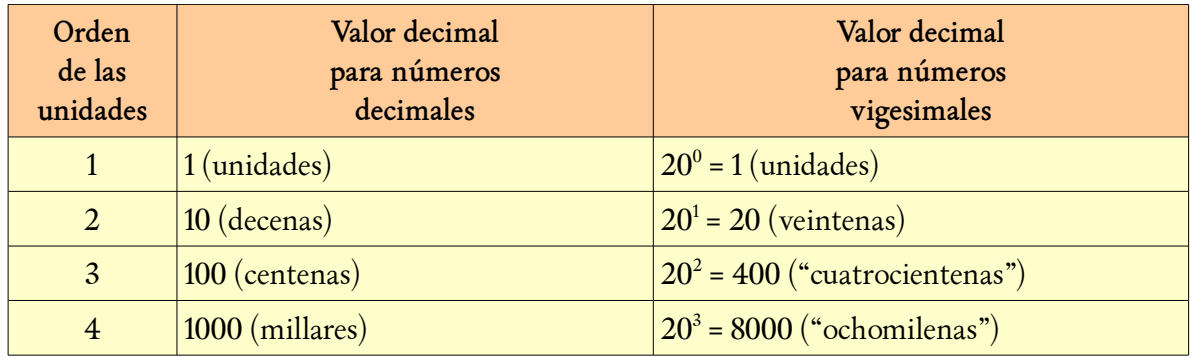

Los cálculos paso a paso son:

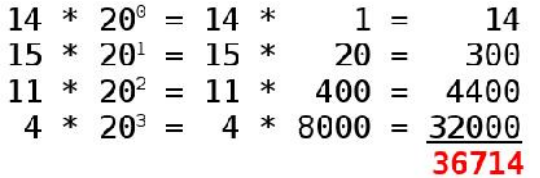

El número vigesimal 4BFE es 36714 en el sistema decimal.

 En la siguiente tabla comparativa se muestran los antiguos nombres mayas para los distintos órdenes de unidades y sus valores decimales.

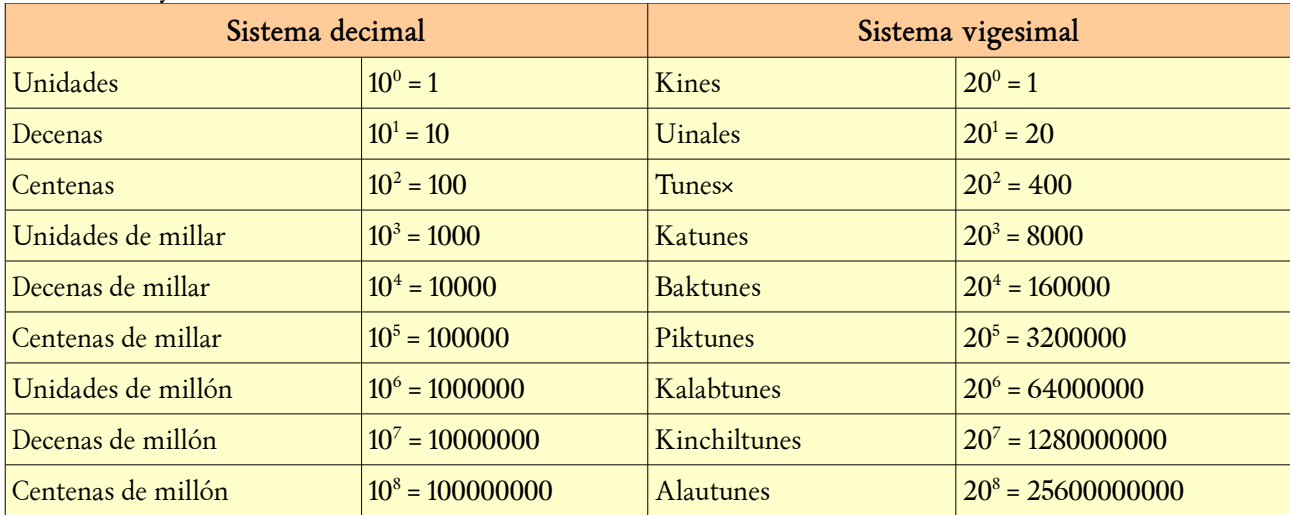

Excepcionalmente para cálculos calendáricos los mayas hacían valer a cada tun 18 uinales, así un tun equivalía a 20×18=360 kines.

## **2-Cifras y notación**

El ábaco maya, el Nepohualtzintzin, tenía normalmente trece varillas por las que deslizan las cuentas o bolas. Si el número de varillas de un ábaco es grande se podrán hacer cálculos más complejos y utilizar números con muchas cifras, si el número de varillas es pequeño el ábaco se usa sólo para calcular sumas y restas. En este manual se usará un Nepohualtzintzin con 13 varillas, que es un número de varillas suficiente para cualquier tipo de cálculos. Las varillas se etiquetan con las letras minúsculas del alfabeto latino de derecha a izquierda para permitir la anotación sistemática de los movimientos.

Cada varilla se divide en dos partes por una barra horizontal. En la parte superior hay tres cuentas o bolas con un valor de cinco unidades cada una, mientras que en la inferior hay cuatro con un valor de una unidad cada una de ellas. Las cuentas sólo tienen su valor característico cuando se encuentran desplazadas hacia la barra central. Habitualmente se denomina a las cuentas con valor 5 con la palabra "altobola" y a las cuentas con valor 1 con la palabra "hipobola".

En el siguiente gráfico se puede ver la posición inicial de las cuentas o bolas en el ábaco, mostrándose la cifra 0 en cada varilla.

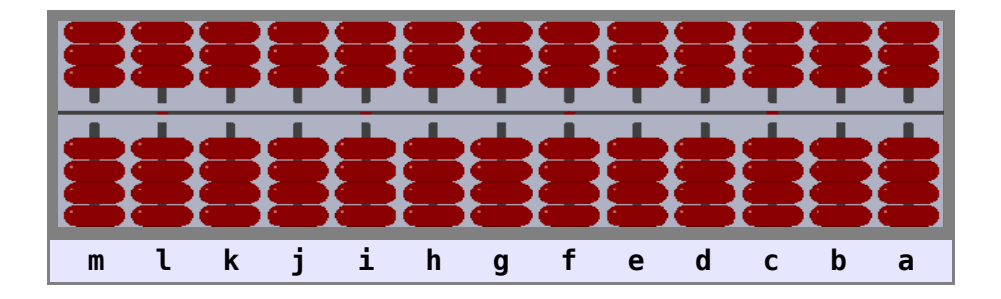

Para anotar las distintas cifras se debe poner el ábaco sobre una superficie plana y horizontal. Mientras se sujeta el ábaco con la mano izquierda se anotan con la mano derecha las cifras que componen el número con el que se desea hacer un cálculo. Las hipobolas se acercan a la barra central con el dedo pulgar. Con el dedo índice se alejan de la barra las hipobolas y se hacen todos los movimientos de las altobolas. Si se acercan o se alejan a la vez a la barra, alguna altobola y alguna hipobola se usan ambos dedos simultáneamente, el pulgar para las hipobolas y el índice para las altobolas.

No hay ninguna varilla predeterminada como varilla de las unidades, se puede elegir cualquiera de ellas.

Anotemos como ejemplo el número JGFECBA965310:

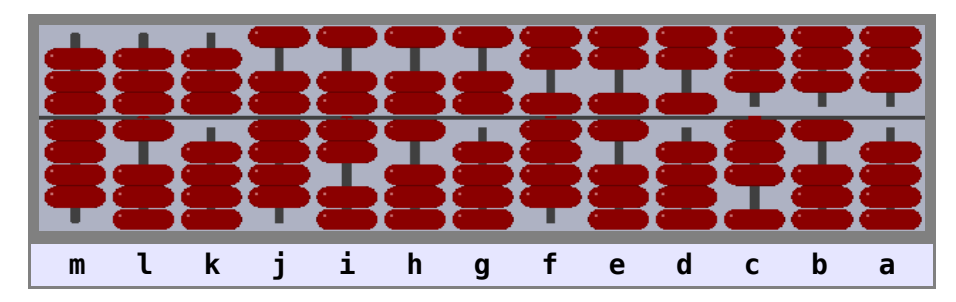

Los números se anotan siempre en el ábaco de izquierda a derecha. La notación de cada movimiento indica la varilla en la que se hace el movimiento y las altobolas y/o hipobolas que se acercan a la barra central (con signo +) o se alejan de ella (con signo -).

Para anotar la cifra **J** en la varilla **m** se acercan a la barra las tres altobolas con el dedo índice y las cuatro hipobolas con el dedo pulgar simultáneamente. La notación de este movimiento es: **m+F+4**.

Anotaremos la cifra **G** en la varilla **l** acercando a la barra las tres altobolas con el dedo índice y una hipobola con el dedo pulgar simultáneamente. La notación de este movimiento es: **l+F+1**.

Se anota la cifra **F** en la varilla **k** acercando a la barra las tres altobolas con el dedo índice. La notación de este movimiento es: **k+F**.

Para anotar la cifra **E** en la varilla **j** se acercan a la barra dos altobolas con el dedo índice y las cuatro hipobolas con el dedo pulgar simultáneamente. La notación de este movimiento es: **j+E+4.**

Anotaremos la cifra **C** en la varilla **i** acercando a la barra dos altobolas con el dedo índice y dos hipobolas con el dedo pulgar simultáneamente. La notación de este movimiento es: **i+A+2**.

Se anota la cifra **B** en la varilla **h** acercando a la barra dos altobolas con el dedo índice y una hipobola con el dedo pulgar simultáneamente. La notación de este movimiento es: **h+A+1**.

Para anotar la cifra **A** en la varilla **g** se acercan a la barra dos altobolas con el dedo índice. La notación de este movimiento es: **g+A.**

Anotaremos la cifra **9** en la varilla **f** acercando a la barra una altobola con el dedo índice y cuatro hipobolas con el dedo pulgar simultáneamente. La notación de este movimiento es: **f+5+4**.

Se anota la cifra **6** en la varilla **e** acercando a la barra una altobola con el dedo índice y una hipobola con el dedo pulgar simultáneamente. La notación de este movimiento es: **e+5+1**.

Para anotar la cifra **5** en la varilla **d** se acercan a la barra una altobola con el dedo índice. La notación de este movimiento es: **d+5.**

Anotaremos la cifra **3** en la varilla **c** acercando a la barra tres hipobolas con el dedo pulgar. La notación de este movimiento es: **c+3**.

Se anota la cifra **1** en la varilla **b** acercando a la barra una hipobola con el dedo pulgar. La notación de este movimiento es: **b+1**.

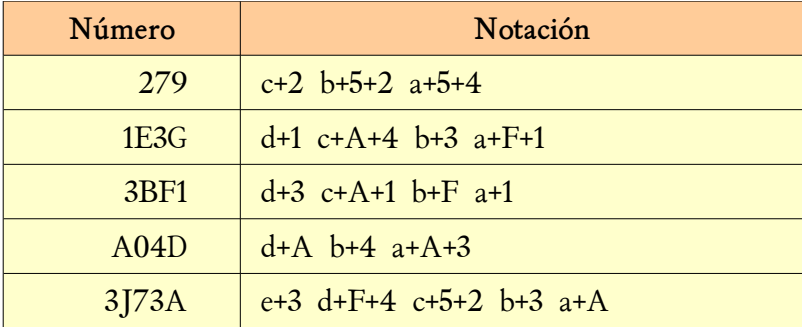

Otros ejemplos:

# **3-La suma**

La suma es la principal operación aritmética. Es imprescindible el perfecto conocimiento de la suma en el ábaco para poder abordar con éxito las demás operaciones.

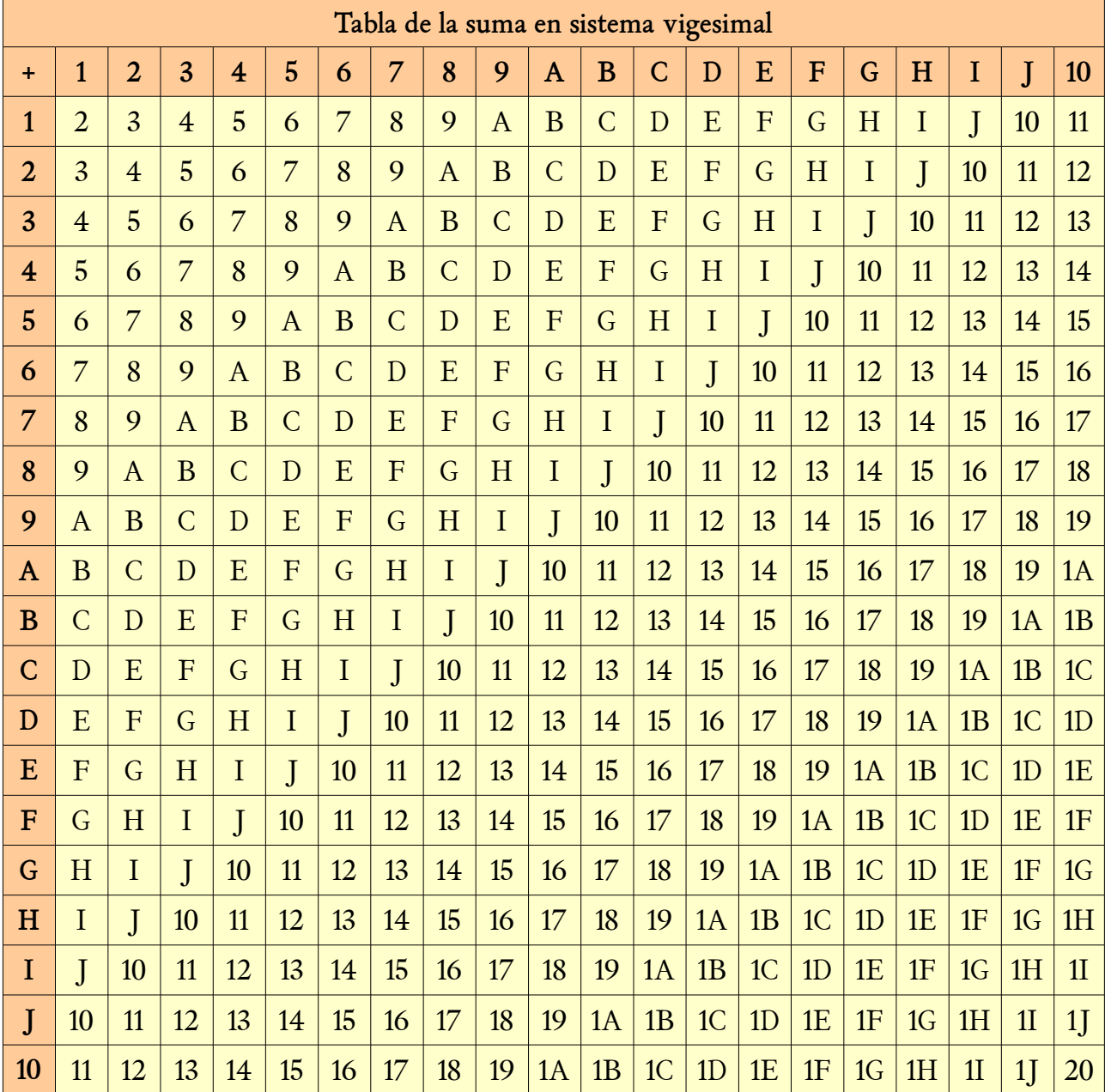

En primer lugar es conveniente memorizar las dos siguientes tablas:

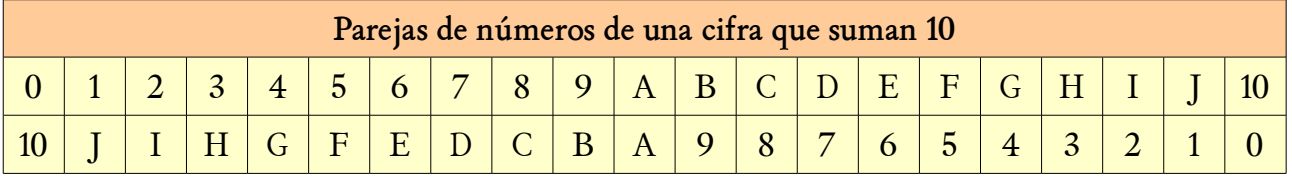

#### 3.1-Sumas simples

Sumas simples son aquellas que se hacen directamente, sin acarreo, es decir, la suma de las cifras del mismo orden de dos o más números es igual o inferior a J. Este tipo de sumas se realizan en el ábaco con gran facilidad.

#### **Ejemplo: 2A80 + B25G = DCDG**

En primer lugar se debe poner el ábaco a cero, separando todas las cuentas de la barra central deslizando sobre ella a la vez los dedos pulgar e índice desde el lado izquierdo al derecho. Seguidamente se anota 2A80:

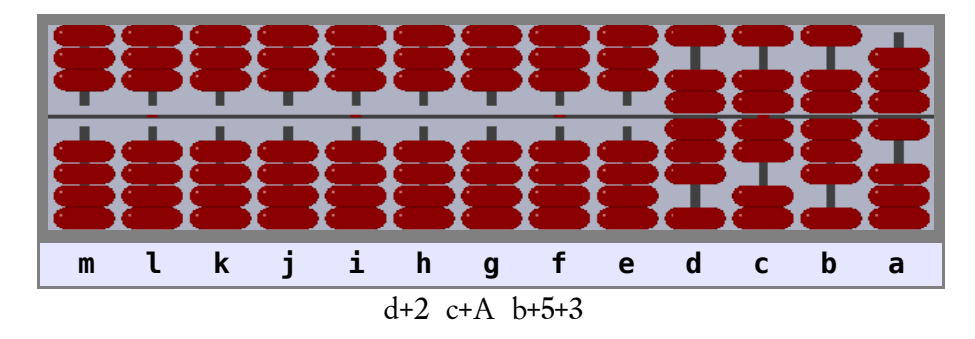

Sobre el número anotado se suma B25G, y se obteniene DCDG:

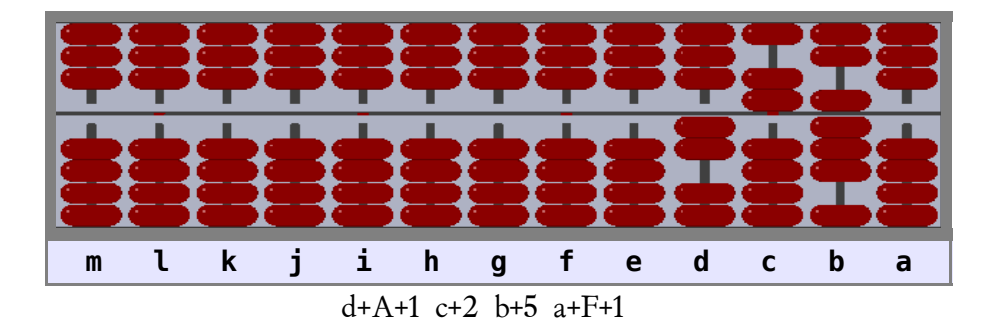

#### **3.2-Sumas complejas**

A veces al intentar sumar una cifra en una varilla del ábaco no se pueden acercar a la barra central el número de cuentas o bolas deseado directamente. La solución consiste en hacer una combinación de sumas y restas en esa varilla o, si es necesario, utilizando también alguna de las varillas situadas a su izquierda.

Metodología a seguir:

Cuando se quiere sumar una cifra a otra ya existente en cualquier varilla del ábaco, genéricamente etiquetada X, se intentará hacer lo que indica el punto número 1, si ello no es posible pasaremos al punto número 2, y así sucesivamente hasta encontrar un punto aplicable:

Manual de uso del ábaco vigesimal Nepohualtzintzin

- 1. Sumamos las cuentas o bolas directamente en la varilla X (suma simple).
- 2. Sumamos una o más altobolas y restamos las hipobolas en exceso en la varilla X.
- 3. Sumamos 1 en la varilla situada inmediatamente a la izquierda de la varilla X ("10" en X), y restamos el excedente en la varilla X.
- 4. Sumamos 1 en la primera varilla a la izquierda de la varilla X que no tenga anotado J. Ponemos a cero la o las varillas con J entre la varilla en la que hemos sumado 1 y la varilla X. Finalmente restamos el excedente en la varilla X.

En la siguiete tabla se detallan todas las posibilidades:

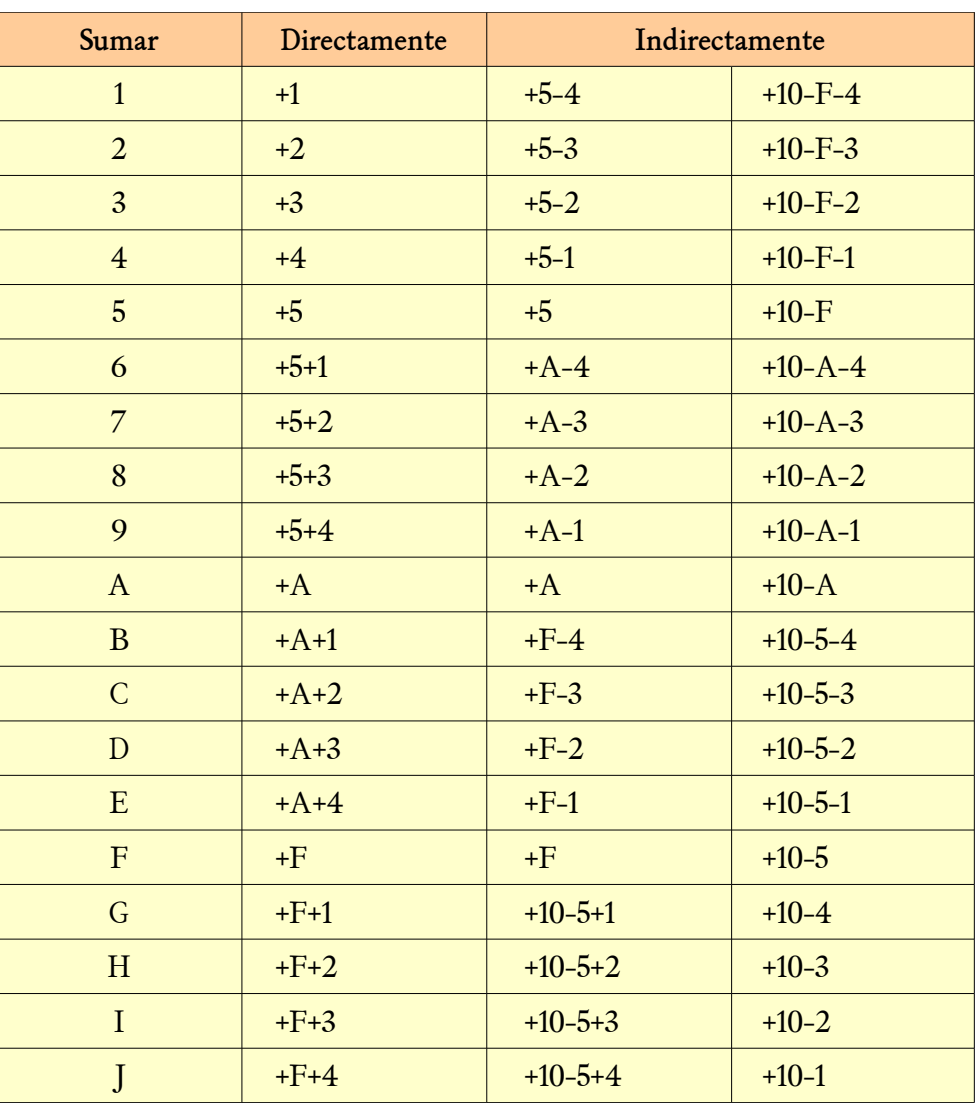

No es imprescindible memorizar la tabla anterior, pero es necesario seguir ordenadamente la metodología descrita. Con la práctica regular rápidamente se llega a hacer los movimientos intuitivamente, sin necesidad de pararse a pensar lo que se debe hacer en cada caso, aumentando progresivamente la velocidad y la precisión. El aprendizaje sin orden ni regularidad es una lastimosa forma de perder inútilmente el tiempo sin lograr nada de provecho.

Como aplicación se calculará la suma: **166F7 + 59F4H = 6G204.**

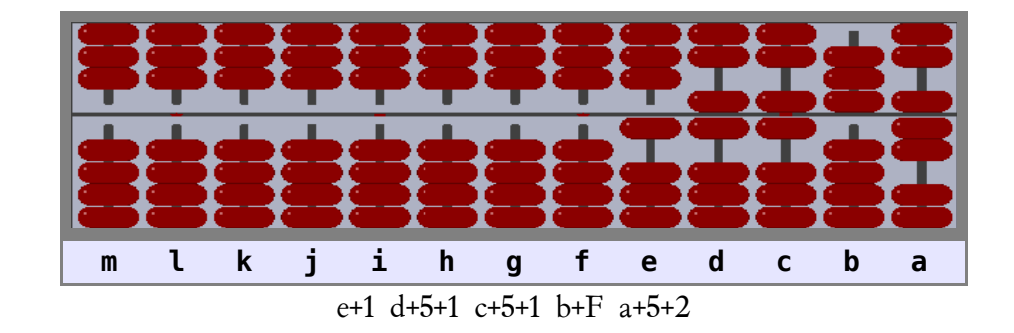

Lo primero, tras poner a cero el ábaco, es anotar el primero de los sumandos, 166F7:

Seguidamente se comienza a sumar el segundo número. La primera cifra a sumar es 5 en la varilla e. Esta suma es simple y se hace fácilmente.

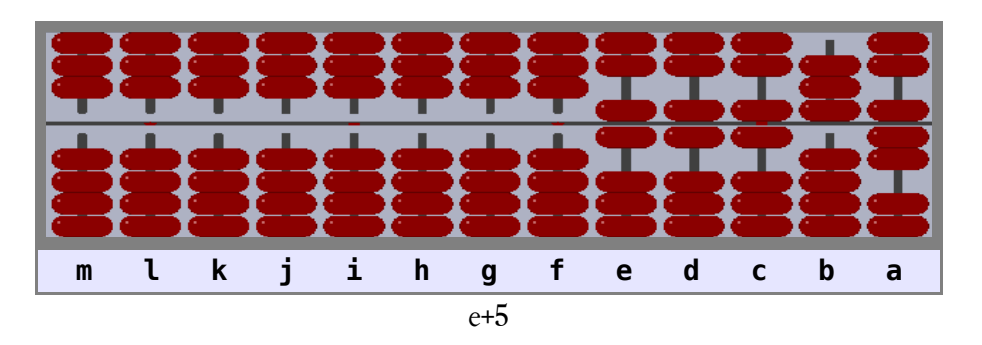

Ahora se debe sumar 9 en la varilla d, pero no es posible hacerlo directamente como suma simple. Aplicamos el punto 2 del método y sumamos 9 de modo indirecto sumando A (dos altobolas) y restando 1 (una hipobola) en la varilla d (ver tabla):

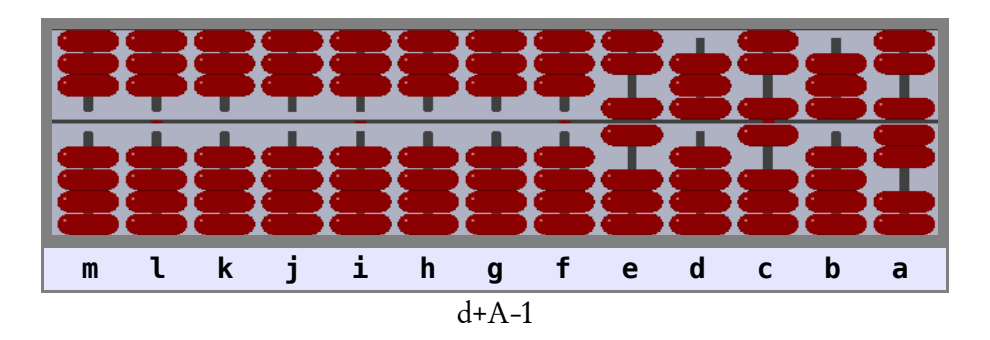

En tercer lugar hay que sumar F en la varilla c. No se pueden aplicar los puntos 1 y 2 del método, pero si es aplicable el punto 3. Para sumar F en c de modo indirecto lo que se debe hacer es sumar 1 (una hipobola con el dedo pulgar) en la primera varilla a la izquierda de la varilla c, es decir, en la varilla d, y se resta el exceso (5, una altobola con el dedo índice) en la varilla c:

Manual de uso del ábaco vigesimal Nepohualtzintzin

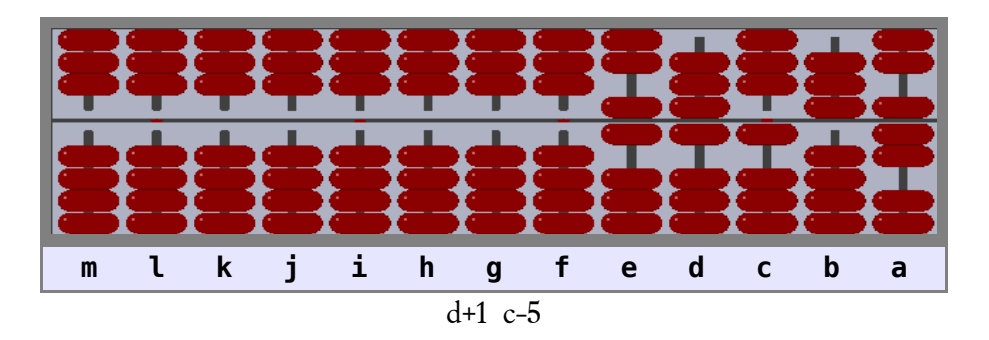

Ahora hay que sumar 4 (cuatro hipobolas con el dedo pulgar) en la varilla b, lo que es muy fácil directamente:

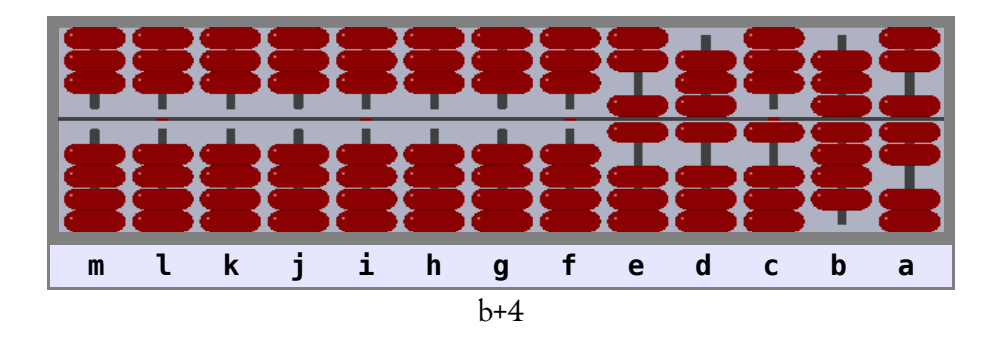

Finalmente se debe sumar H en la varilla a. No se pueden aplicar los puntos 1, 2 y 3 del método, por ello se aplica el punto 4. Sumamos 1 en la varilla c (una hipobola con el dedo pulgar), se resta J de la varilla b (las tres altobolas y las cuatro hipobolas) y por último se resta el exceso (3) en la varilla a. Para restar 3 de la varilla a se debe aplicar el punto 2 del método (sumar 3 es lo mismo que primero sumar 5 y posteriormente restar 2):

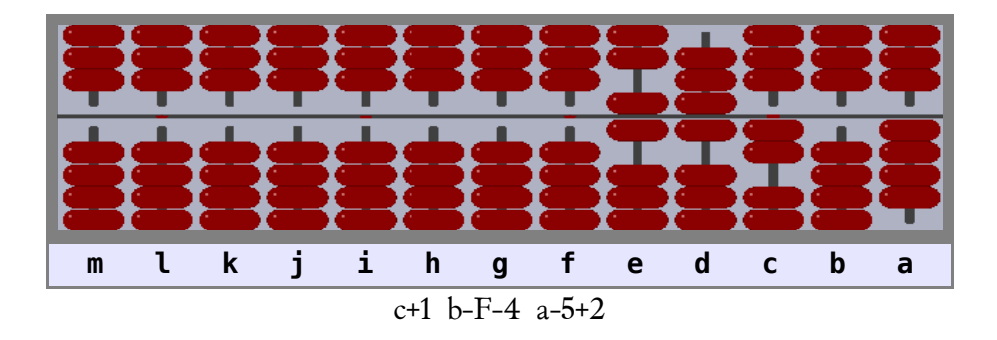

El resultado de la suma se puede ver en el ábaco: 6G204.

En este ejemplo se han visto todos los casos posibles que se pueden presentar durante el cálculo de una suma.

A veces es posible hacer sumas de modo abreviado, por ejemplo, si se quiere sumar JJH a otro número se puede hacer la suma normalmente o, si es posible, sumar 1000 y restar 3. Siempre es provechoso hacer una suma de modo abreviado si se presenta la oportunidad.

# **4-La resta**

Si para sumar se acercan las cuentas o bolas a la barra central para restar se separarán, ya que la resta es la operación inversa de la suma.

#### **4.1-Restas simples**

Una resta es simple si en cada una de las varillas del ábaco la cifra del minuendo es mayor que la del sustraendo y se puede hacer la resta con un simple movimiento de los dedos índice y pulgar alejando las cuentas necesarias de la barra central.

**Ejemplo: 3A9I – 157C = 2526**

Tras poner el ábaco a cero se anota el número 3A9I:

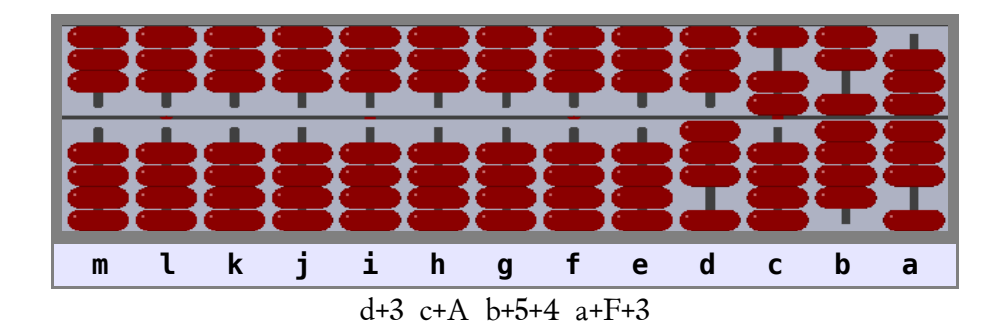

Fácilmente se resta 157C:

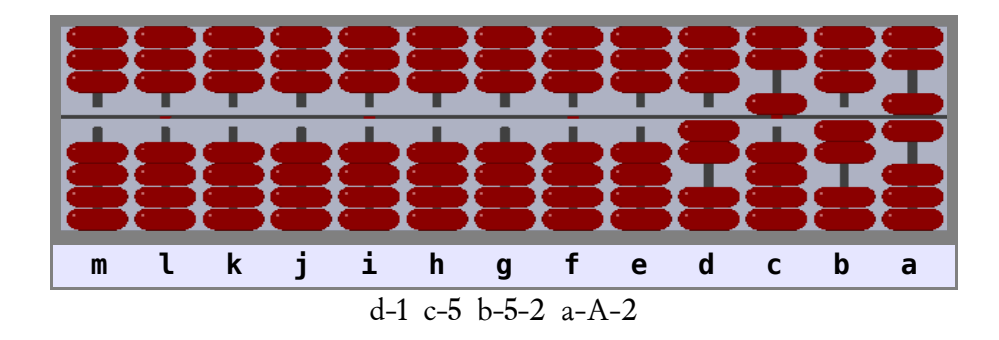

El resultado es 2526.

#### **4.2-Restas complejas**

Una resta es compleja cuando no se puede efectuar simplemente separando cuentas de la barra central en cada varilla y en vez de ello se deben usar combinaciones de sumas y restas en varias varillas para llevarlas a cabo. Como en el caso de las sumas complejas se resumirán en una tabla todas las operaciones para efectuar restas en cualquier varilla, sea cual sea el valor del sustraendo.

La metodología a seguir es la siguiente:

Cuando se quiere restar una cifra de otra ya existente en cualquier varilla del ábaco, genéricamente etiquetada X, se intentará hacer lo que indica el punto número 1, si ello no es posible pasaremos al punto número 2, y así sucesivamente hasta encontrar un punto aplicable:

- 1. Restamos las cuentas o bolas directamente en la varilla X (resta simple).
- 2. Restamos una o más altobolas y sumamos las hipobolas que faltan en la varilla X.
- 3. Restamos 1 en la varilla situada inmediatamente a la izquierda de la varilla X ("10" en X), y sumamos lo que falta en la varilla X.
- 4. Restamos 1 en la primera varilla a la izquierda de la varilla X que no tenga anotado 0. Ponemos a J la o las varillas con 0 entre la varilla en la que hemos restado 1 y la varilla X. Finalmente sumamos lo que falta en la varilla X.

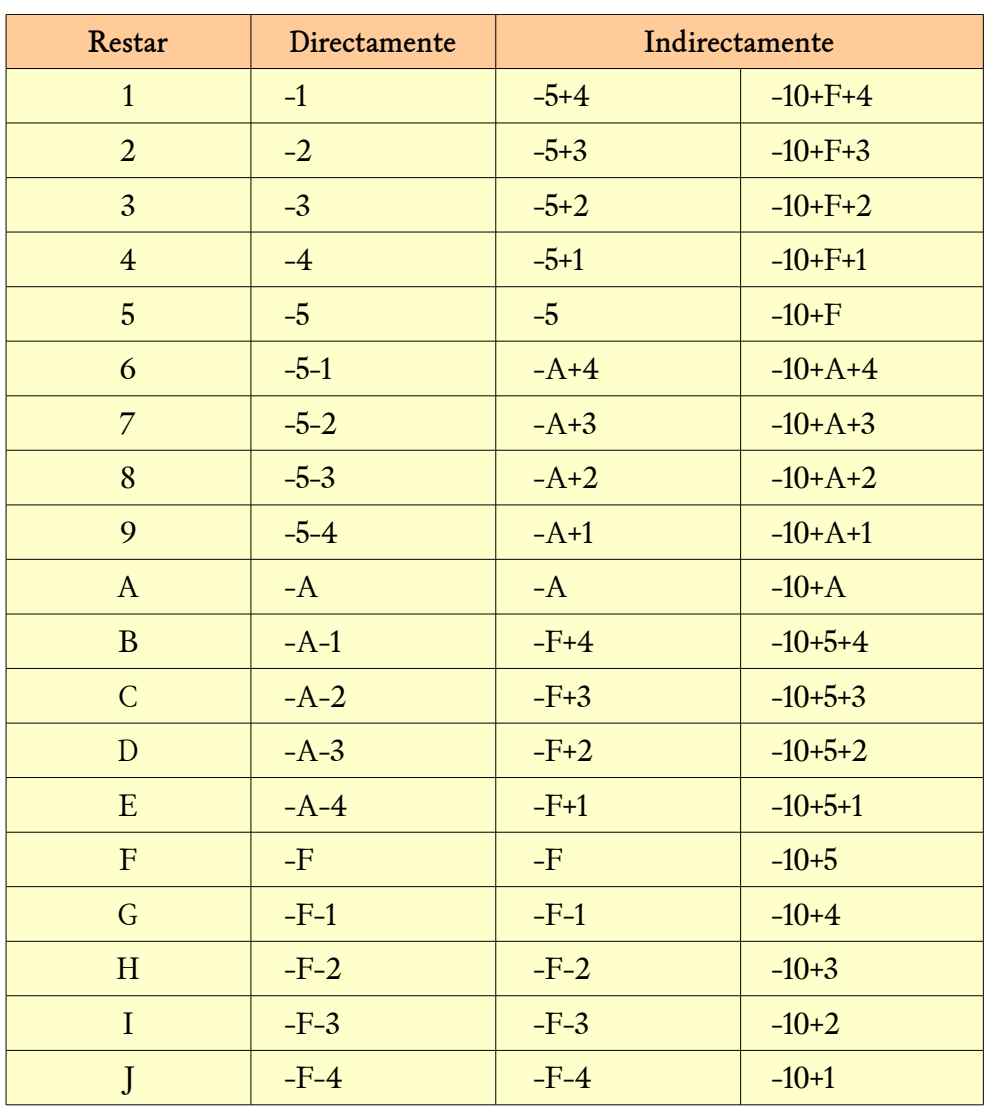

En la siguiete tabla se detallan todas las posibilidades:

Aquí vale lo dicho al pie de la tabla equivalente en el tema anterior.

#### **Ejemplo: 8AI2 – 4CI9 = 3HJD**

Se anota el minuendo:

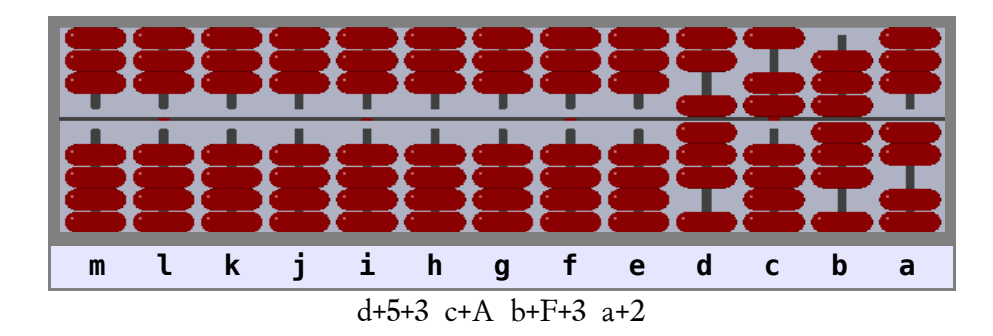

A continuación se resta el sustraendo. En primer lugar se resta 4 del 8 existente en la varilla d. Para ello, según el punto 2 del método, se suma 5 (una altobola) y se resta 1 (una hipobola):

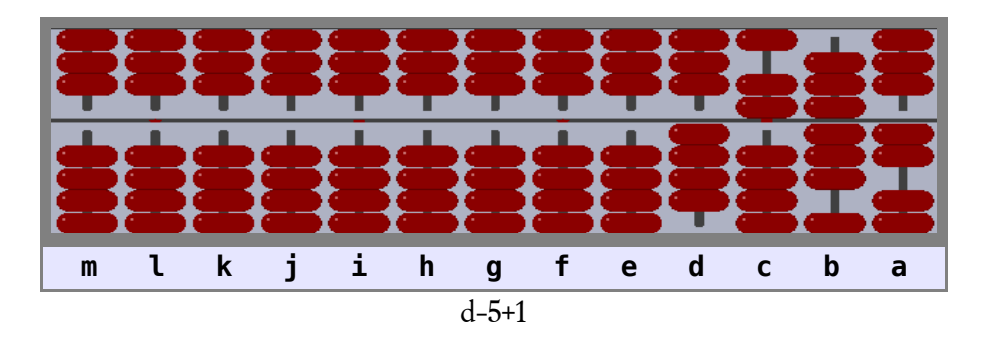

Ahora se debería restar C de A en la varilla c, pero ello no es posible según los puntos 1 y 2 del método. Aplicamos el punto 3: se resta 1 (una hipobola) en la varilla d y se suma lo que falta (8, una altobola y tres hipobolas) en la varilla c:

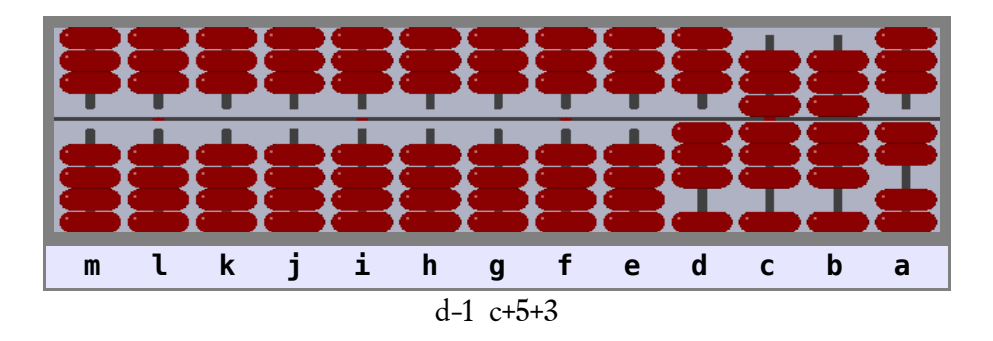

El movimiento "d-1" se hace con el dedo índice.

El movimiento "c+5+3" consiste en acercar a la barra central en la varilla c una altobola con el dedo índice y tres hipobolas con el dedo pulgar simultáneamente haciendo un movimiento "de pinza" con los dos dedos. Este movimiento simultáneo es mucho más rápido y fácil de hacer que mover primero un dedo y posteriormente el otro.

Siguiendo con la resta ahora es el turno de restar I de la varilla b. Esta resta es simple y deja la varilla b a cero:

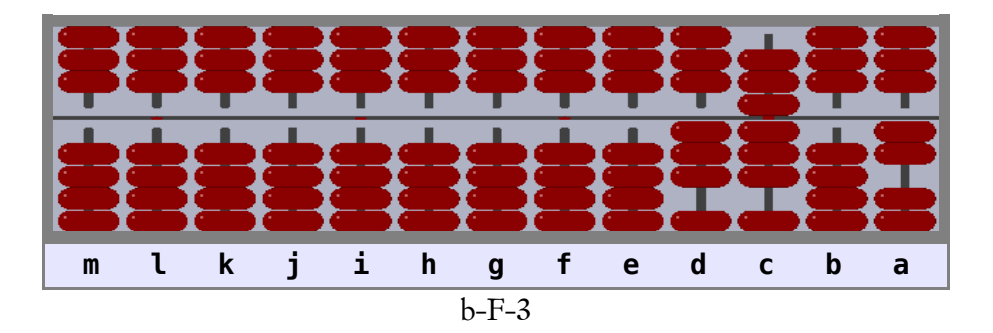

Finalmente se resta 9 en la varilla a. No es posible restar directamente 9 del 2 presente en la varilla a, ni tampoco son aplicables los puntos 2 y 3 del método. Se aplica el punto 4. Para restar 9 en la varilla a se resta 1 en c, que es la primera varilla a la izquierda de la varilla a que no tiene un 0. A continuación se suma J en la varilla b y por último se suma lo que falta  $(B = +A+1)$  en la varilla a:

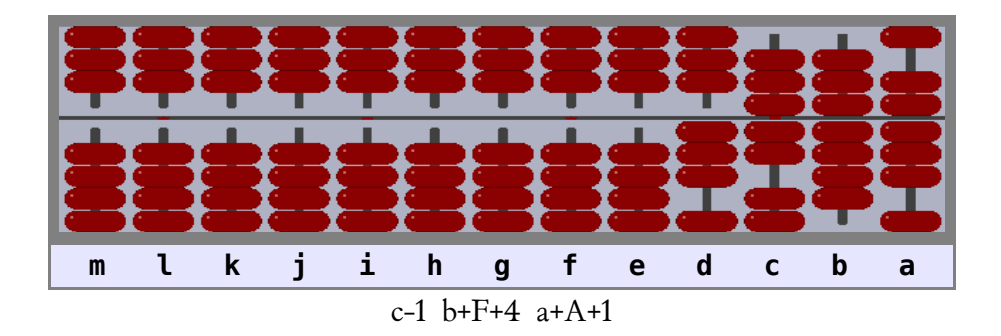

El resultado final es 3HJD.

En este ejemplo se han visto todos los casos posibles que se pueden presentar durante el cálculo de una resta.

Como en el caso de la suma a veces es posible hacer provechosamente restas de modo abreviado, por ejemplo, si se quisiera restar JJH de otro número se puede hacer la resta según la metodología ya vista o, si es posible, restar 1000 y sumar 3. Siempre es provechoso hacer una resta de modo abreviado si existe la posibilidad.

## **5-Números negativos**

En el ábaco es posible hacer restas en las que el sustraendo es mayor que el minuendo, es decir, las que dan como resultado un número negativo. Para ello hay que conocer unos conceptos previos. Si la suma de dos números de una cifra es J entonces diremos que cada uno de ellos es el "complemento a J" del otro, por ejemplo las parejas 1 y I, 2 y H, etc.

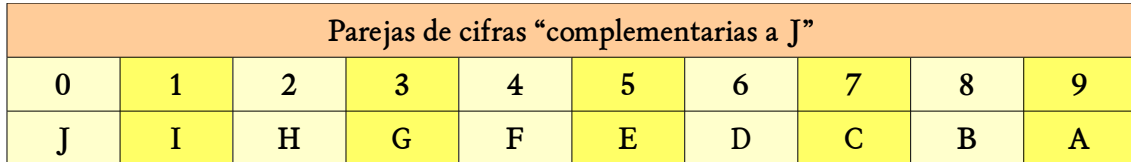

Extendiendo la denominación a números de cualquier número de cifras se puede decir que dos números de n cifras son "complementarios a J" si su suma es un número de n jotas, por ejemplo: 28 y IB (28 + IB = JJ), F029 y 4JIA (F029 + 4JIA = JJJJ), etc.

Obsérvese el número 31A anotado en las varillas c, b y a del ábaco:

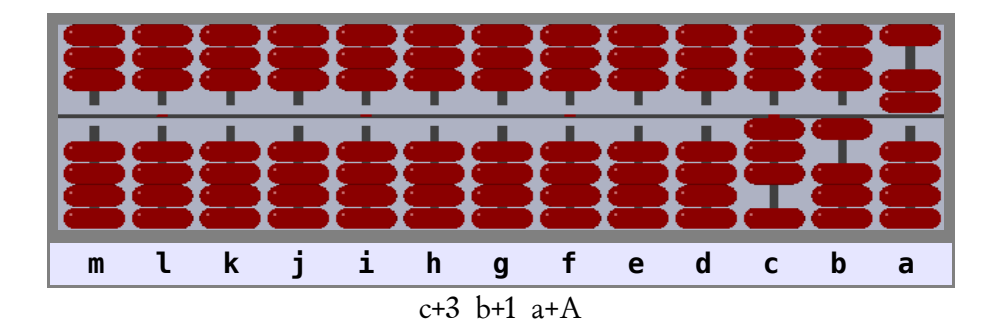

El complemento a J de un número anotado en el ábaco es el formado por los valores de las cuentas o bolas no movidas hacia la barra central en las varillas que ocupa el número anotado. En la varilla c hay tres altobolas y una hipobola que no se han movido hacia la barra central (valor G), en la varilla b no se han movido hacia la barra tres altobolas y tres hipobolas (valor I), y en la varilla a no se han movido hacia la barra una altobola y las cuatro hipobolas (valor 9); por lo tanto el complemento a J de 31A es GI9.

Con la ayuda del complemento a J se puede inmediatamente restar  $10^{\degree}$  de un número con n cifras, simplemente se debe sumar mentalmente 1 al complemento a J del número anotado en el ábaco y dar el resultado como número negativo. Por ejemplo, en la figura anterior hay anotado en el ábaco el número 31A, cuyo complemento a J es GI9. Si se quiere restar 1000 de 31A se suma mentalmente 1 a GI9 y el resultado, GIA, es el resultado de la resta con signo negativo: 31A – 1000 = -GIA

También sin dificultad se puede restar un número arbitrario de otro menor. Para restar un número con n cifras de otro número menor, antes de efectuar la resta se sumará al número menor un número extra formado por un uno seguido de n ceros (10ª). El resultado de la resta será un número negativo que es el "complemento a J" con n cifras más 1 del numero mostrado finalmente en el ábaco.

A veces interesa calcular la suma de varios números positivos y negativos (sumar un número negativo es restar un número positivo). Cuando en dicho cálculo se deba restar un número mayor que el anotado en el ábaco, entonces seguiremos la metodología anterior, sumando antes de la resta un uno seguido de los ceros necesarios. Es posible que en una posterior resta debamos sumar otro número extra, en ese caso conviene que el nuevo número extra añadido, sumado con el añadido anteriormente de como resultado una potencia de 10 (100, 1000, 10000, etc.). Operando de esta manera el resultado final se obtiene directamente.

Pueden darse dos casos al finalizar la suma:

- 1. El número final mostrado en el ábaco es mayor que el número extra total añadido: Para obtener el resultado final de la suma se debe simplemente restar del número mostrado en el ábaco el número extra total añadido en el proceso de la suma.
- 2. El número final mostrado en el ábaco es menor que el número extra total añadido: En este caso el resultado final es un número negativo que es el "complemento a J" del número mostrado en el ábaco más 1. El "complemento a J" tendrá tantas cifras como ceros tiene el número extra total añadido.

#### **Ejemplo: 31A - C57 + H01**

Se anota en el ábaco el primer número, 31A:

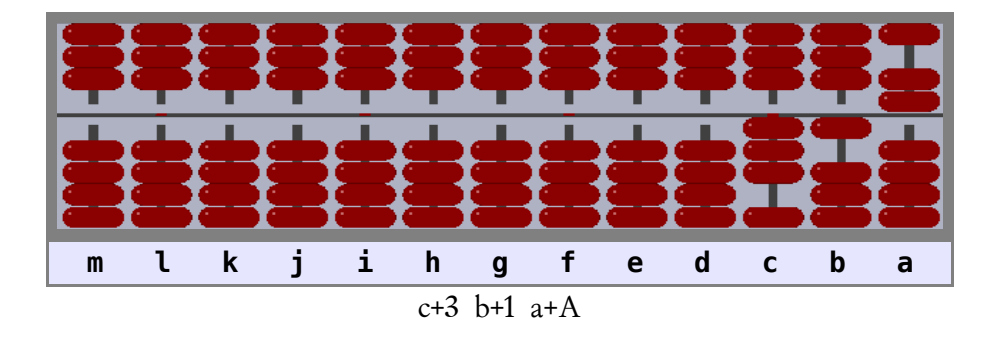

Ahora se debería restar C57 del número anotado en el ábaco, pero C57 es mayor que 31A. Como C57 es un número de tres cifras el número extra que se debe sumar es 10 $^3$  = 1000; 31A + 1000 = 131A:

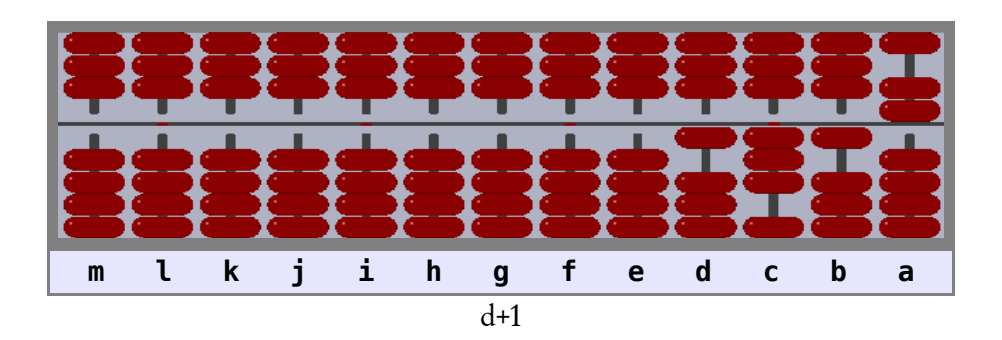

A continuación ya se puede restar C57:

Manual de uso del ábaco vigesimal Nepohualtzintzin

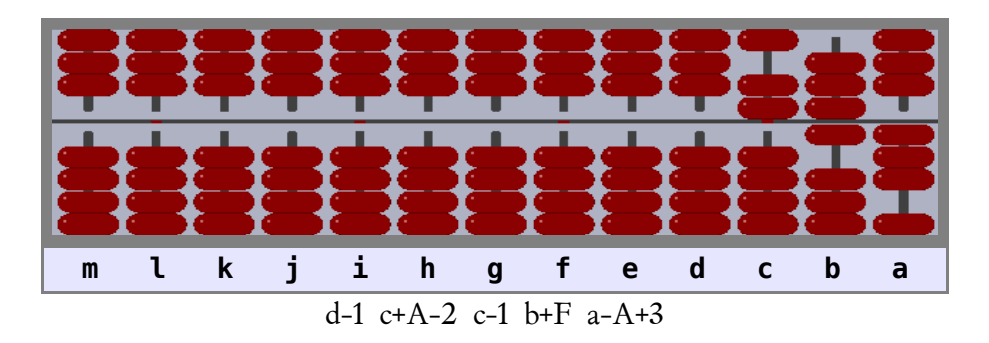

Si se quisiera saber el resultado parcial (31A – C57), como el número mostrado en el ábaco, AG3, es menor que el número extra sumado (1000) el resultado es el complemento a J más 1, pero con signo negativo, de AG3, es decir, 31A – C57 = -(93G + 1) = -93H.

Obsérvese que el movimiento d+1 se anula inmediatamente con d-1, por lo que se puede no hacer realmente este par de movimientos.

Siguiendo con la suma se debe ahora sumar H01:

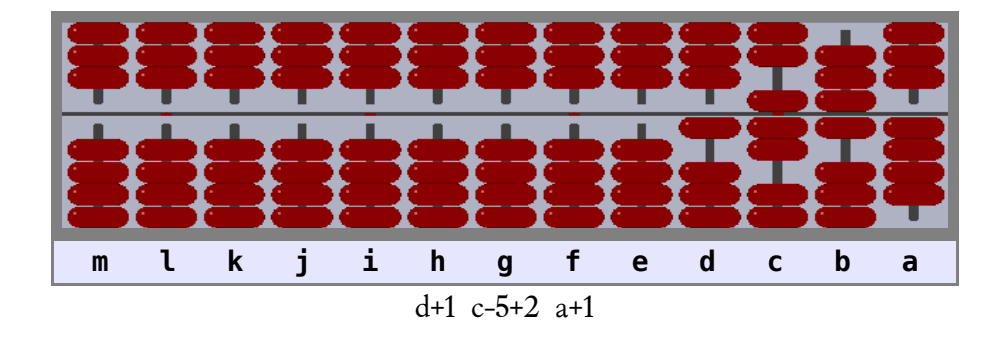

El número final mostrado en el ábaco es 17G4 que es mayor que el número extra sumado (1000), por lo que se resta el número extra y se obtiene el resultado final: 7G4.

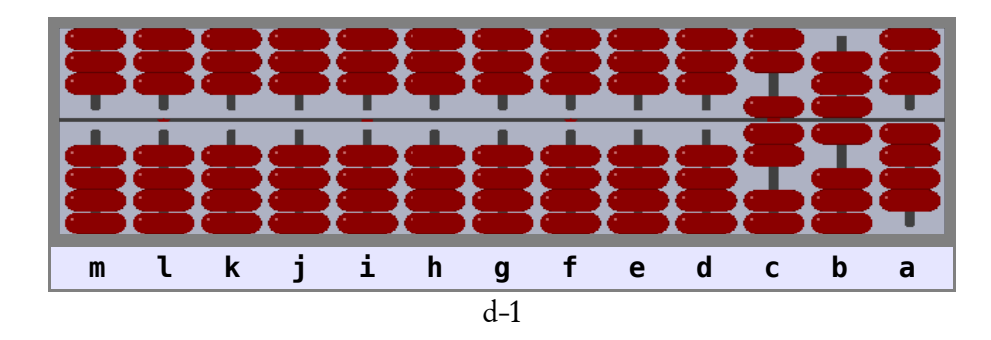

Resumen: 31A - C57 + H01 = 7G4.

# **6-La multiplicación**

Multiplicar es simplemente sumar repetidas veces el mismo número de modo abreviado. Con la tabla de la suma, ya conocida, es posible calcular el producto de dos números, pero el conocimiento de la tabla de multiplicar permite agilizar los cálculos:

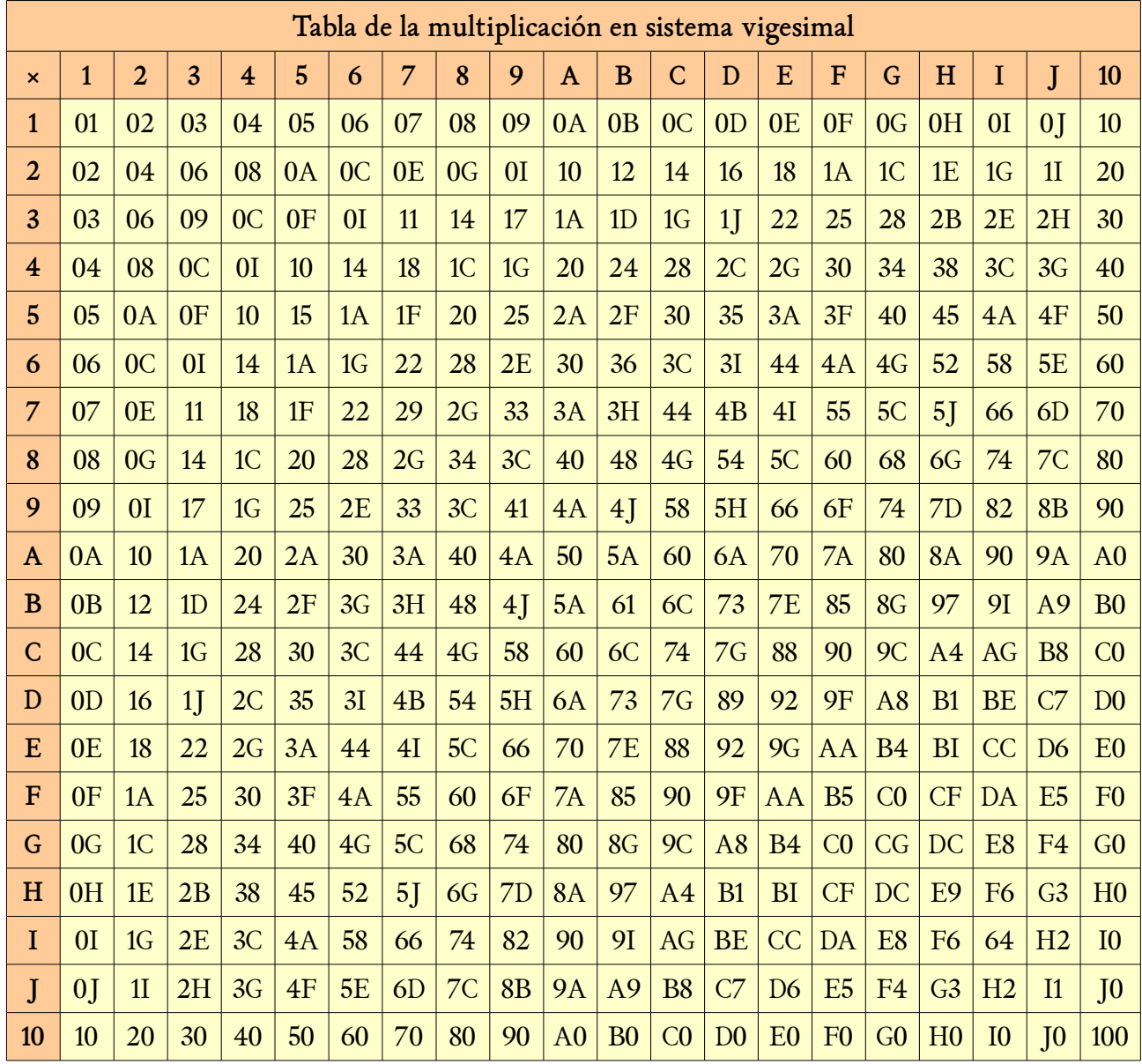

Cualquier número de una cifra multiplicado por otro también de una cifra da como resultado un número de dos cifras, de las que la primera puede ser cero. Esto se debe tener siempre presente mientras dure el aprendizaje de la multiplicación, lo que permitirá situar sistemáticamente en el ábaco los resultados parciales de la multiplicación.

Existen varios métodos diferentes de multiplicar en el ábaco, de los que se mostrarán dos. La primera es la forma común utilizada en Japón con el soroban (ábaco que opera en el sistema decimal), la segunda es una variante que permite multiplicaciones de varios factores manteniendo fija la posición de la cifra de las unidades, siendo por ello muy útil para calcular potencias.

#### **6.1-Método estándar japonés**

Para multiplicar dos números se anota el multiplicando en la parte izquierda del ábaco, dejando algunas varillas de separación con el multiplicador que se anotará en la parte derecha del ábaco pero dejando a su derecha tantas varillas a cero como cifras tiene el multiplicando más una. Posteriormente se multiplica el multiplicando por la cifra de las unidades del multiplicador y se suma el resultado inmediatamente a la derecha de la varilla de las unidades del multiplicador. Se borra la cifra de unidades del multiplicador y se repite el proceso con la siguiente cifra del multiplicador, y así sucesivamente hasta completar la operación. En el ábaco se lee finalmente el multiplicando y el producto, ya que el multiplicador desaparece en el cálculo.

#### **Ejemplo: 46 × 1B5 = 6E7A**

Se anota 46 en la parte izquierda del ábaco, por ejemplo en las varillas j y i. Ahora se anota el multiplicador, 1B5, dejando a su derecha 3 varillas a cero ya que el multiplicando está formada por dos cifras y hay que dejar a cero una más. Por ello 1B5 se anota, el 1 en la varilla f, B en e, y 5 en d. En este caso se han dejado dos varillas a cero entre el multiplicando y el multiplicador, se pueden dejar las que se deseen, pero no conviene dejar sólo una porque podrían confundirse el multiplicando y el multiplicador:

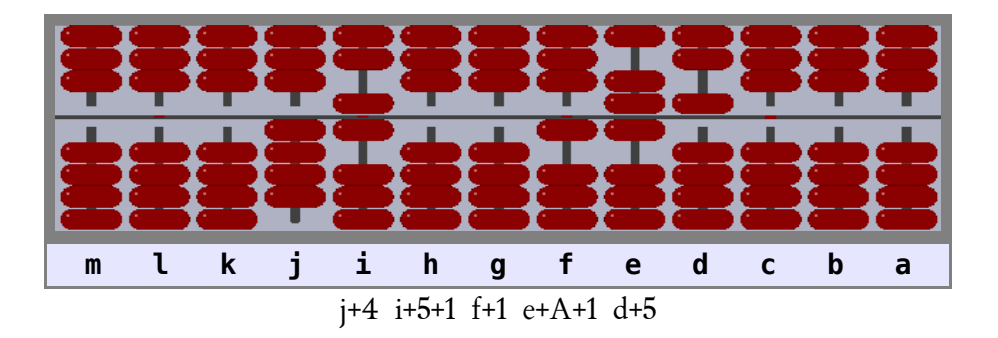

Alguien se podría preguntar a la vista del ábaco ¿cómo se sabe que se debe multiplicar 46 × 1B5 y no 460 × 1B5? La respuesta está en las varillas a cero a la derecha de 1B5. En el segundo caso se habrían dejado cuatro varillas a cero a la derecha del multiplicador y no tres. Anotar el multiplicador siguiendo la metodología descrita permite colocar el multiplicando en las varillas que se desee, y poder leer el resultado final sin ninguna duda.

Se comienza la multiplicación con las cifras del multiplicando de izquierda a derecha actuando sobre la cifra de unidades del multiplicador (4).  $46 \times 5 = 11$ A, que se sumaría en las varillas c, b y a, pero es mucho más fácil hacerlo paso a paso:

**4 × 5 = 10** que se suma inmediatamente a la derecha de la varilla en la que está anotado el 5, es decir, en c y b. Lógicamente el 0 no se suma realmente, se ha mostrado para que se vea el orden de anotación

de la metodología usada. A partir de ahora la varilla en la que hemos anotado la segunda cifra del producto será la primera en la que anotaremos el siguiente.

Seguimos multiplicando:

**6 × 5 = 1A** sumándose el 1 en b y A en a. El producto anterior se sumó en c y b, y éste en b y a. Seguidamente se borra la última cifra del multiplicador, el 5 de la varilla c.

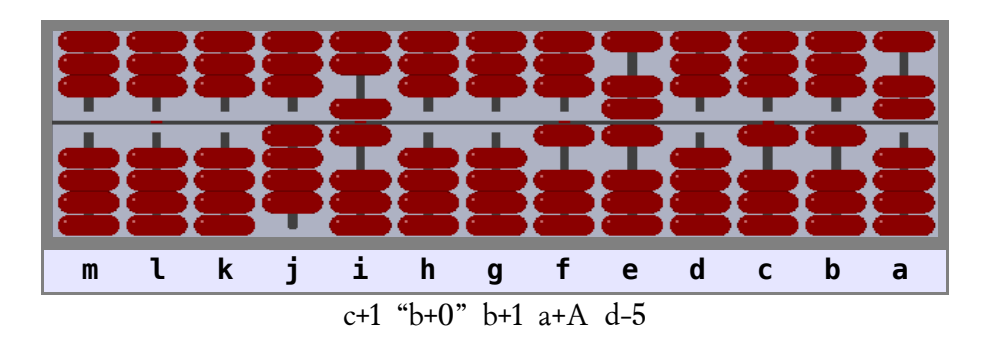

Ahora se repite el proceso con la cifra B de la varilla e:  $4 \times B = 24$  que se suma en las varillas d y c.  $6 \times B = 36$  que se suma en las varillas c y b.

Se borra B de la varilla e.

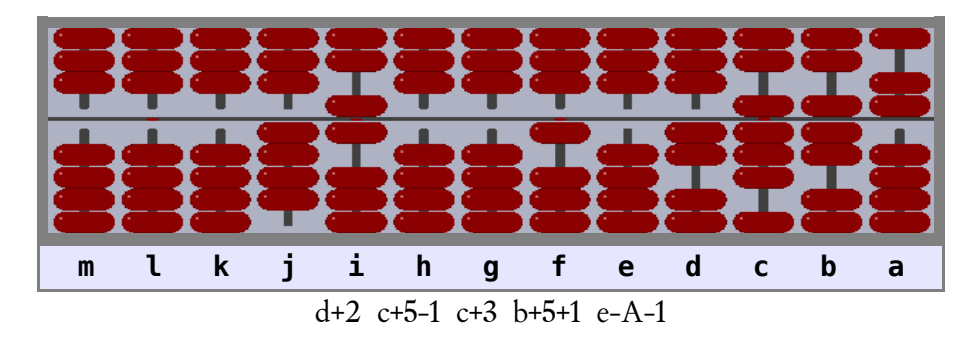

Finalmente se repite el proceso con la cifra 1 de la varilla f:  $4 \times 1 = 04$  que se suma en las varillas e y d. **6 × 1 = 06** que se suma en las varillas d y c. Se borra 1 de la varilla f.

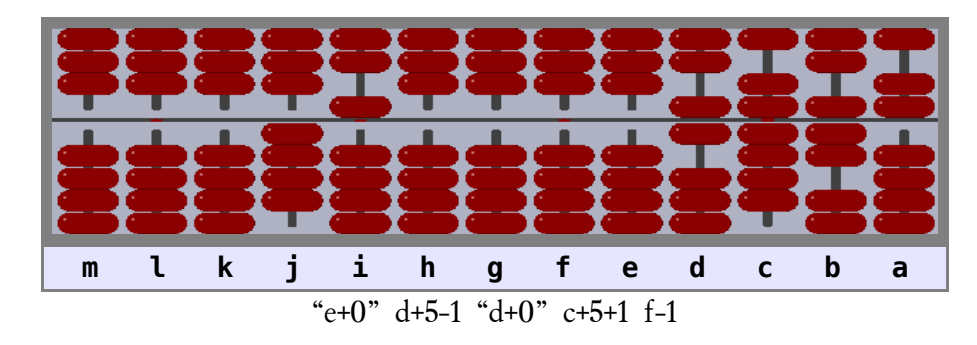

El resultado de la multiplicación se puede leer fácilmente: 6E7A

De haber querido efectuar el producto de dos números con cifras no enteras, por ejemplo 4.6 × 0.1B5 la metodología es exactamente la misma, multiplíquese 46 × 1B5 el resultado (6E7A) se leerá como 0.6E7A que tiene cuatro cifras en la parte no entera (una de 4.6 y las otras tres de 0.1B5).

Si se desea, para no tener que memorizar el número de cifras no enteras, se puede anotar ese número en una varilla libre a la izquierda del ábaco, por ejemplo en la varilla m. Así, en el caso de multiplicar 4.6 × 0.1B5 = 0.6E7A el ábaco mostraría tras las operaciones (las mismas que en el ejemplo anterior) el aspecto que muestra la siguiente imagen.

Obsérvese que en m está anotado 4, por lo que los valores anotados en las varillas d, c, b y a son cifras de la parte no entera del producto, y en la varilla e se encuentra la cifra de unidades del producto, que se debe leer simplemente como 0.6E7A.

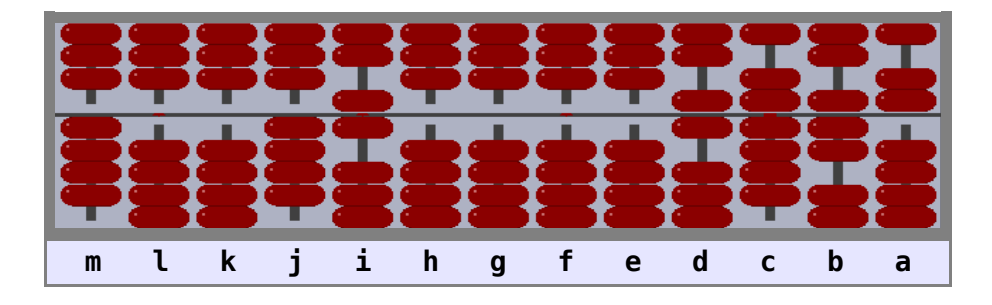

Si el multiplicando o el multiplicador tienen alguna cifra 0 sólo se debe recordar que cualquier número de una cifra por 0 es "00", lo que nos permite seguir con el orden correcto de anotación.

#### **6.2-Método multifactorial**

El método anterior tiene la desventaja de que el producto está colocado algunas varillas a la derecha del multiplicador, por lo que si se desea multiplicar el producto obtenido por otro número, no habrá varillas libres a la derecha para hacerlo. El método multifactorial permite hacer multiplicaciones sucesivas, de dos factores o de más de dos factores, porque los productos de cada multiplicación se obtienen sobre el lugar donde está anotado el multiplicador, manteniendo la situación de la cifra de las unidades, por lo que es un método ideal para calcular factoriales, potencias, y cualquier multiplicación con varios factores.

#### **Ejemplo: 46 × 1B5 = 6E7A**

Para ver la metodología a seguir se efectuará el mismo producto ya visto en el método anterior de los números 46 × 1B5 = 6E7A. Se anota en la parte izquierda del ábaco el multiplicando al que se le resta siempre una unidad y en la derecha el multiplicador. Obsérvese que en las varillas j y i se ha anotado 45  $(46 - 1)$  y en las varillas c, b y a se ha anotado 1B5:

Manual de uso del ábaco vigesimal Nepohualtzintzin

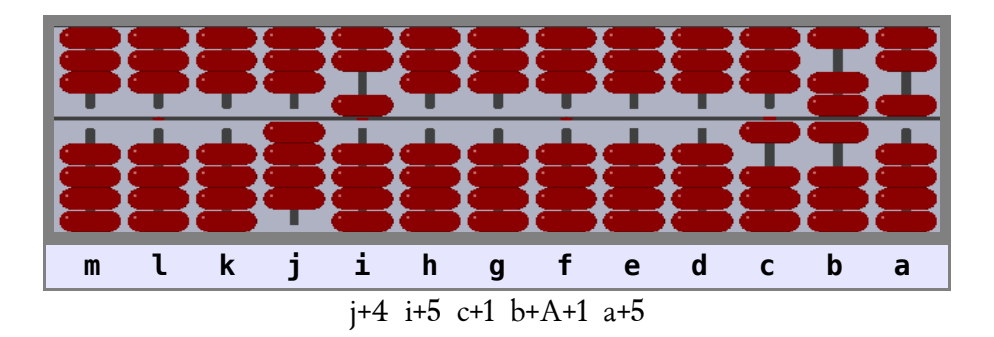

Ahora se multiplica el multiplicando por cada una de las cifras del multiplicador de izquierda a derecha, sumando el resultado sobre la cifra usada del multiplicador. En primer lugar se multiplicaría 45 × 1 = 45, que se sumaría al 1 anotado en la varilla c, es decir, en las varillas d y c. En este caso la multiplicación es muy sencilla, pero en general es preferible hacer las multiplicaciones y las sumas paso a paso, y así se hará este ejemplo.

Como 45 tiene dos cifras los productos con cada cifra del multiplicador se comenzarán a sumar también dos varillas a la izquierda de la cifra usada del multiplicador. La segunda de las varillas donde se suma cada producto es la primera varilla para sumar el producto siguiente. En primer lugar se multiplica 45 por el 1 anotado en la varilla c:

 $4 \times 1 = 04$  que se suma en las varillas e y d. **5 × 1 = 05** que se suma en las varillas d y c.

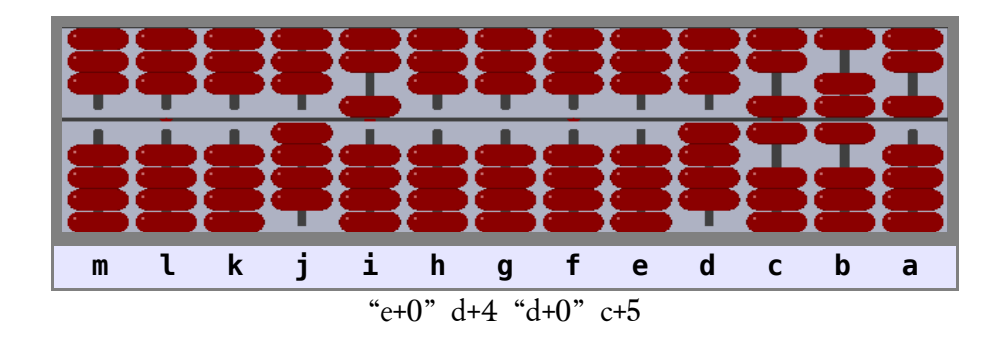

En segundo lugar se multiplica 45 por la segunda cifra por la izquierda del multiplicador, que es la B de la varilla b:

 $4 \times B = 24$  que se suma en las varillas d y c.  $5 \times B = 2F$  que se suma en las varillas c y b.

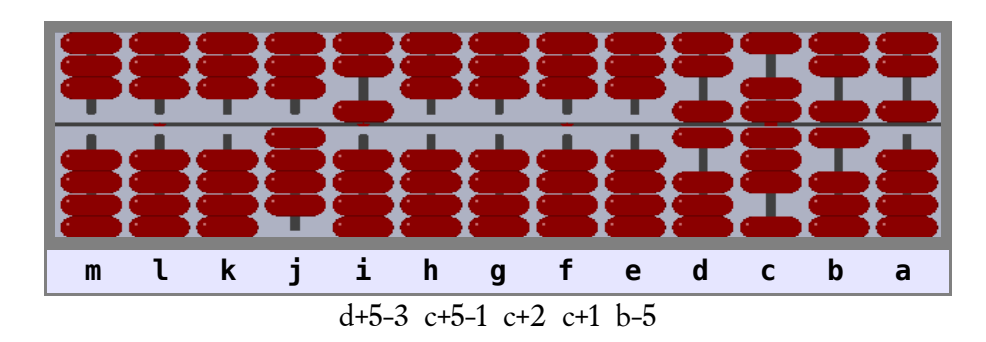

## Por último se multiplica 45 por el 5 anotado en la varilla a:

 $4 \times 5 = 10$  que se suma en las varillas c y b.  $5 \times 5 = 15$  que se suma en las varillas b y a.

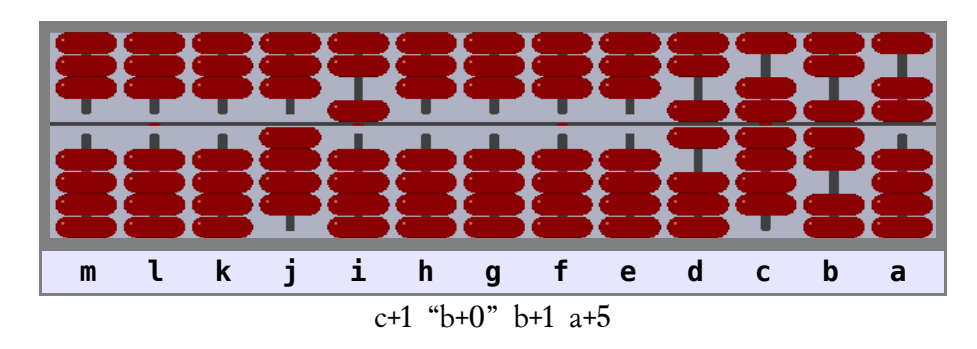

El resultado es 6E7A, lógicamente el mismo que el obtenido por el método anterior.

# **7-Las potencias**

El método que se utilizará para el cálculo de potencias de números es simplemente el método multifactorial de multiplicación ya visto anteriormente. Ello es consecuencia directa de que cualquier potencia entera de un número no es más que ese número multiplicado por si mismo varias veces.

Usar el método multifactorial para el cálculo de potencias tiene varias ventajas importantes:

- 1. Ya es conocido por haber sido estudiado con anterioridad, no se precisa aprender un nuevo método.
- 2. No es necesario memorizar fórmulas, como las del binomio de Newton, ni hacer cálculos mentales como sí se deben hacer siguiendo otros métodos.
- 3. Se mantiene fija la posición de la cifra de las unidades en los resultados parciales y en el final.
- 4. El único límite del método es el número de varillas disponibles en el ábaco.

Por ejemplo, si se desea calcular el cuadrado del número 36 sólo es necesario multiplicar 36 × 36. Primero se anotan los factores en el ábaco siguiendo el método multifactorial, es decir, se anota 36 en las varillas b y a, y 35 (36-1) en i y h:

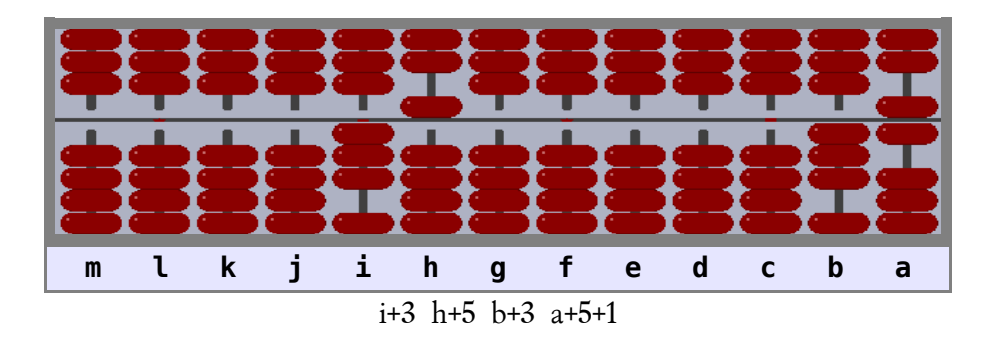

Primero se multiplica 35 por el 3 de la varilla b:

 $3 \times 3 = 09$  que se suma en las varillas d y c.  $5 \times 3 = 0$ F que se suma en las varillas c y b.

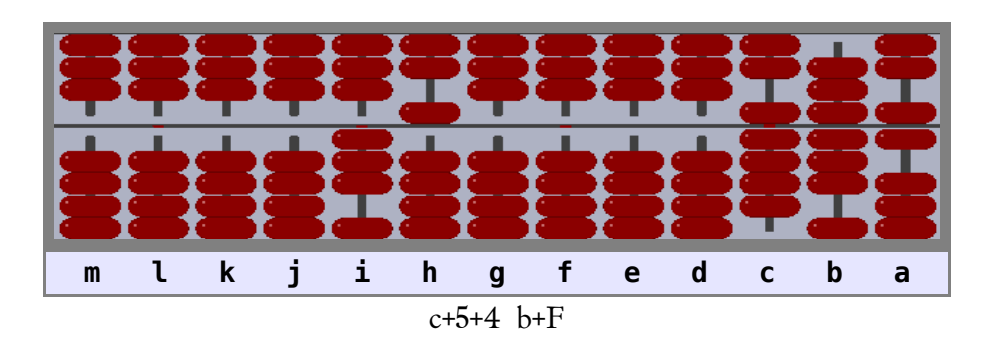

Y por último se multiplica 35 por el 6 de la varilla a:

 $3 \times 6 = 0$ I que se suma en las varillas c y b.  $5 \times 6 = 1$ A que se suma en las varillas b y a.

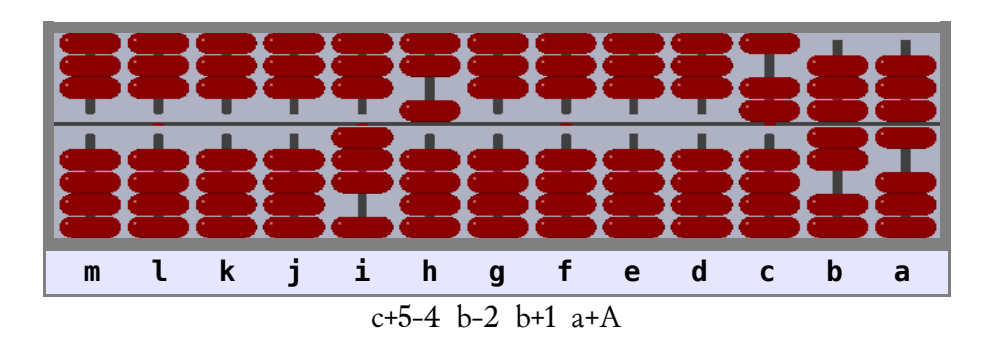

En el ábaco se puede ver el resultado: 36 × 36 = AHG.

Si se desea calcular 36 $^3$  se calcula primero 36 × 36 = AHG y posteriormente se multiplica 36 × ADG = 1FIEG. La ventaja es que los factores ya están anotados en el ábaco.

Lo primero es multiplicar el 35 anotado en las varillas i y h por A de la varilla c:

 $3 \times A = 1A$  que se suma en las varillas e y d. **5 × A = 2A** que se suma en las varillas d y c.

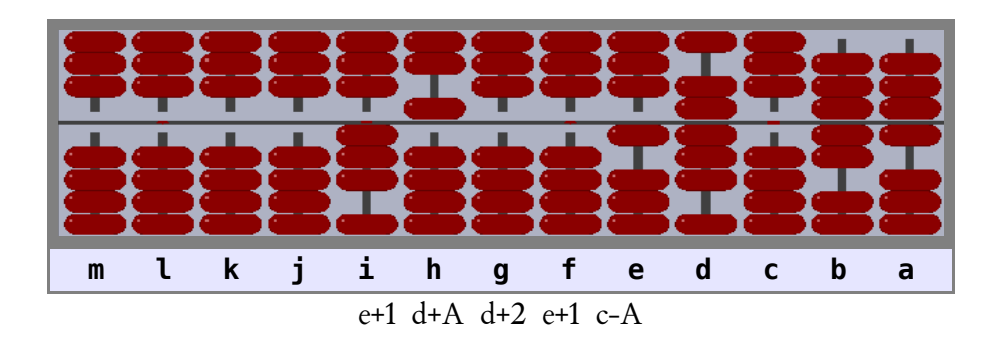

Se sigue multiplicando el 35 anotado en las varillas i y h por D de la varilla b:

 $3 \times H = 2B$  que se suma en las varillas d y c. **5 × H = 45** que se suma en las varillas c y b.

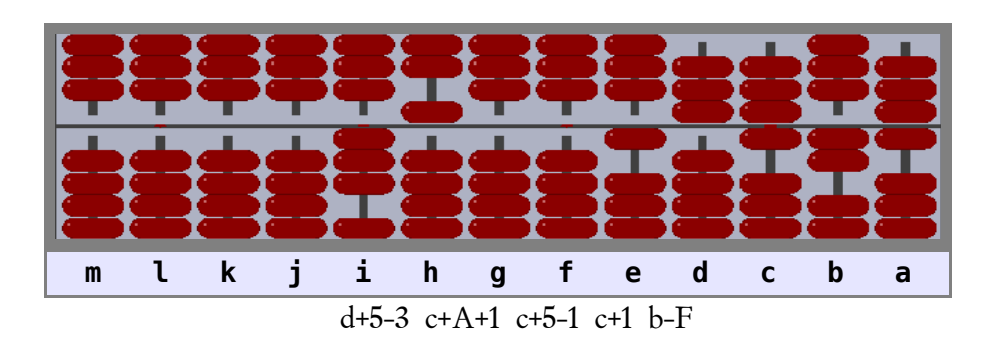

Finalmente se multiplica el 35 anotado en las varillas i y h por G de la varilla a:

 $3 \times G = 28$  que se suma en las varillas c y b.  $5 \times G = 40$  que se suma en las varillas b y a.

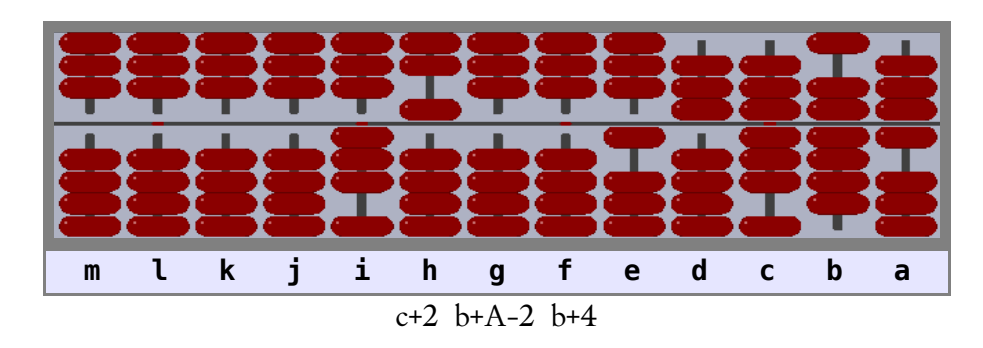

El resultado, 1FIEG, es el cubo de 36 (36<sup>3</sup> = 1FIEG).

Si se multiplica otra vez más se obtendría la cuarta potencia de 36 (36<sup>4</sup> = 5BGGG). La quinta potencia de 36 sería JB71B8G, etc.

## **8-La división**

Dividir es restar repetidas veces un número (el divisor) de otro (el dividendo) anotando cuántas veces se hace (el cociente). Para abreviar los cálculos se usará también la multiplicación para reducir el número de restas a efectuar.

#### **8.1-Método estándar japonés**

En el ábaco se anota el divisor en la parte izquierda y el dividendo en la central o derecha, quedando tras los cálculos el cociente entre los dos anteriores y el resto de la división, si lo hay, a la derecha del cociente.

El lugar de anotación del dividendo es importante; a medida que avanza el proceso de la división el dividendo va desapareciendo sustituido por el cociente. Si el divisor tiene n cifras, las n + 1 varillas de la derecha del dividendo serán ocupadas por la parte no entera del cociente, y a su izquierda se encontrará la parte entera del cociente.

Como primer ejemplo se efectuará la división 31A / 14. Obsérvese la colocación de 31A como dividendo y de 14 como divisor:

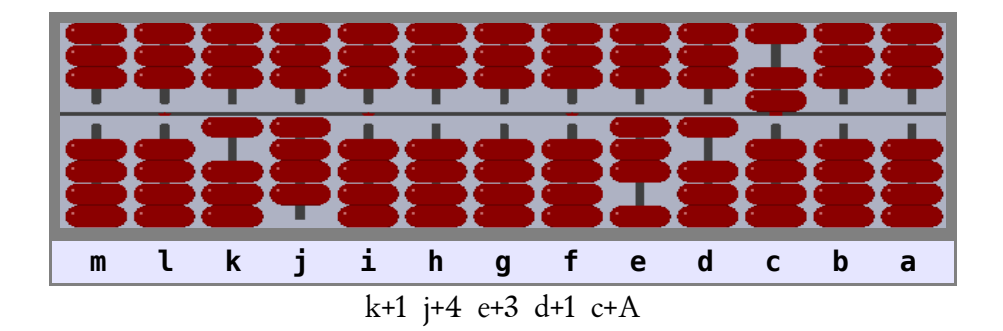

Como el divisor, 14, tiene dos cifras, tres  $(2 + 1)$  de las varillas del dividendo, de derecha a izquierda, serán ocupadas por la parte no entera del cociente: e, d y c, mientras que la parte del cociente anotada en la varilla f y en las de su izquierda serán su parte entera. Lo habitual es anotar el dividendo en el ábaco de modo que sea siempre la misma varilla la que indica el inicio de la parte no entera del cociente (en este ejemplo la varilla e), y así se evita usar la memoria para recordar en cada división la varilla de inicio de la parte no entera del cociente.

Una vez correctamente anotados en el ábaco el divisor y el dividendo ya se puede iniciar el proceso de la división que será repetir los siguientes pasos hasta que desaparezca totalmente el dividendo en las divisiones exactas o hasta lograr el número de cifras que se deseen en el cociente en las divisiones no exactas:

- 1. Seleccionar un grupo desde la izquierda del dividendo con tantas cifras como tiene el divisor de manera que el grupo seleccionado sea mayor que el divisor. Si ello no es posible se seleccionará un grupo con una cifra más que el divisor que desde luego ya es mayor que él.
- 2. Se anota el número de veces que se puede restar el divisor del grupo seleccionado, que será una de las cifras del cociente, a la izquierda del dividendo dejando una varilla libre si el grupo tiene tantas cifras como el cociente o inmediatamente a la izquierda si el grupo tiene una cifra más que el

divisor.

- 3. Se multiplica la cifra del cociente anotada según el paso anterior por el divisor y el producto se le resta al grupo seleccionado del dividendo.
- 4. Si tras restar el producto obtenido según el paso 3, el grupo seleccionado del dividendo sigue siendo mayor que el divisor es que la cifra del cociente elegida es demasiado pequeña. La solución es restar al grupo seleccionado una o más veces (las necesarias) el divisor y sumar a la cifra del cociente el número de veces que se ha restado el divisor. La división es una serie de restas repetidas y el uso de la multiplicación sólo es un modo de abreviar el proceso.

Se comienza la división. Según el primer punto del método se selecciona desde la izquierda un grupo de dos cifras del dividendo. Este grupo, 31, es mayor que el divisor. Del grupo seleccionado se le pueden restar 2 veces el divisor. El 2 se anota en la varilla g, según indica el punto 2. Seguidamente se multiplica 14 por 2 y se resta el resultado, 28, del grupo 51 quedando 0D que ya es menor que el divisor. También se puede hacer la multiplicación y la resta paso a paso:

**1 × 2 = 02** que se resta de las varillas f y e **4 × 2 = 08** que se resta de las varillas e y d

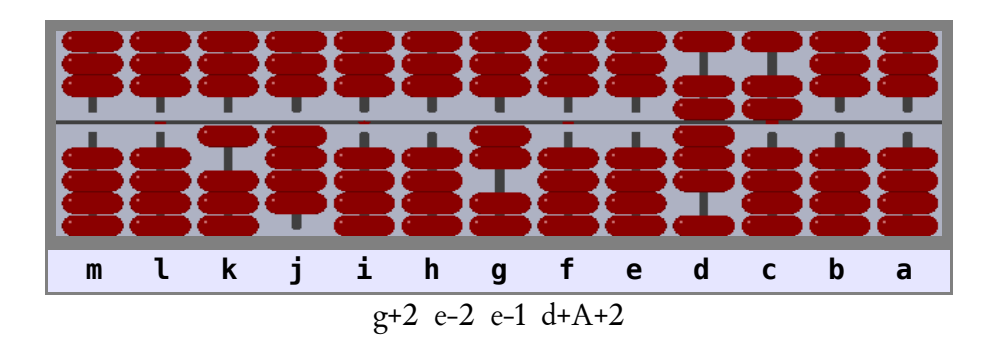

Ahora hay que seleccionar del dividendo un nuevo grupo, DA, que también es mayor que el divisor. De DA se puede restar B veces 14, por lo que se anota B en la varilla f y se resta  $14 \times B = D4$  de DA quedando el grupo reducido a 6. Paso a paso se podría hacer:

**1 × B = 0B** que se resta de las varillas e y d **4 × B = 24** que se resta de las varillas d y c

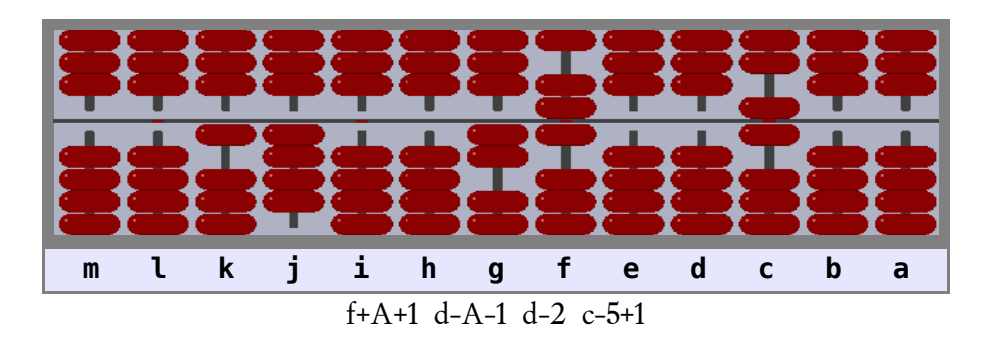

El nuevo grupo de dos cifras a seleccionar es 60, que es mayor que el divisor. De 60 se puede restar el divisor (14) 5 veces, por lo que se anota 5 en la varilla e. Se multiplica 14 por 5 (14  $\times$  5 = 60) y se resta el producto, 60, del grupo seleccionado, 60, quedando el grupo reducido a 0. Todo el dividendo ha desaparecido, por lo que la división es exacta. Paso a paso se podría hacer:

**1 × 5 = 05** que se resta de las varillas d y c **4 × 5 = 10** que se resta de las varillas c y b

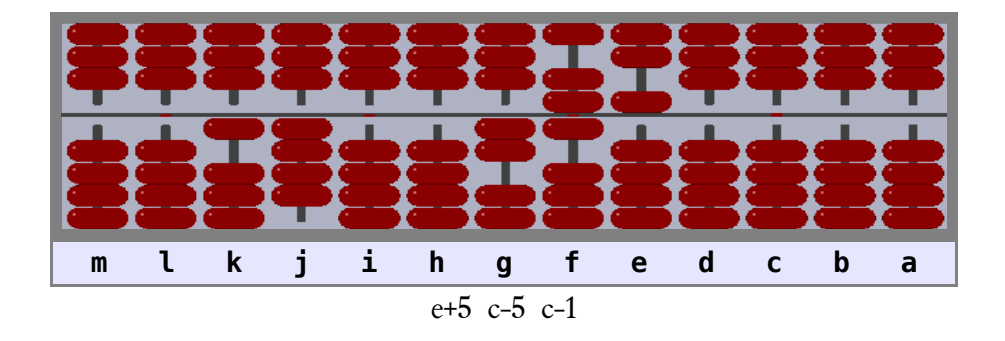

El resultado de la división se lee como 2B,5 ya que como se indicó al principio las varillas e, d y c contienen la parte no entera del cociente, quedando la parte entera en las varillas g y f. Resumiendo: 31A / 14 = 2B.5 con resto cero (división exacta).

#### **Segundo ejemplo: 2H36 / B2 = 53**

Se anota en el ábaco el divisor y el dividendo:

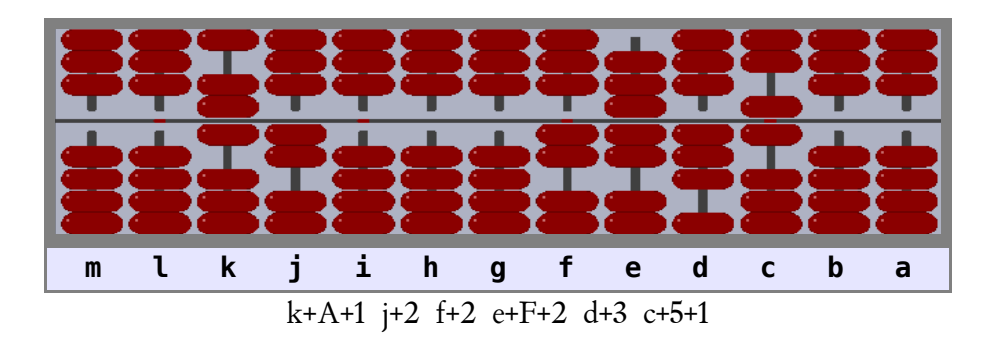

La cifra de las unidades del cociente será la que se anote en la varilla f, ya que la parte no entera del cociente ocupará las tres (2 + 1) varillas de la derecha (e, d y c) del dividendo.

Según el primer punto del método se selecciona desde la izquierda un grupo de dos cifras del dividendo. Este grupo, 2H, es menor que el divisor, por lo que se debe seleccionar un grupo de tres cifras, 2H3, que es mayor que el divisor. Del grupo de tres cifras seleccionado se le pueden restar 5 veces el divisor. El 5 se anota en la varilla g, inmediatamente a la izquierda del grupo seleccionado ya que este tiene una cifra más que el divisor. Seguidamente se multiplica B2 por 5 paso a paso y se resta el resultado del grupo seleccionado:

#### **B × 5 = 2F** que se resta de las varillas f y e **2 × 5 = 0A** que se resta de las varillas e y d

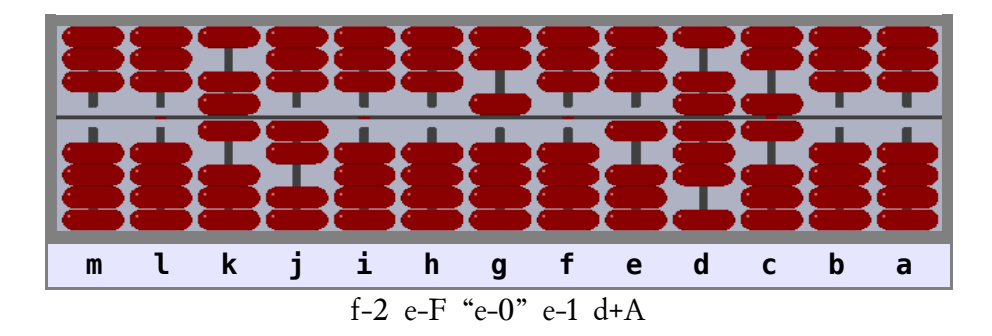

Ahora se debe seleccionar un nuevo grupo de dos cifras del dividendo. El grupo de dos cifras 1D no es válido al ser menor que el divisor, por lo que el grupo seleccionado es 1D6, con tres cifras. De 1D6 se puede restar 3 veces el divisor, por lo que se anota 3 en la varilla f, se multiplica B2 por 3 y se resta el producto del grupo seleccionado. Paso a paso:

**B × 3 = 1D** que se resta de las varillas e y d **2 × 3 = 06** que se resta de las varillas d y c

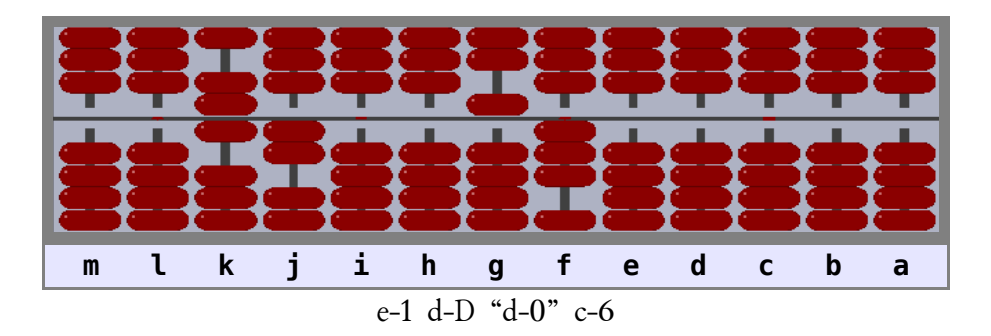

El dividendo ha desaparecido por completo, por lo que se da por terminada la división. El resultado es 2H36 / B2 = 53.

# **9-Raíces cuadradas**

Existen multitud de métodos para calcular la raíz cuadrada de un número en un ábaco, cada uno con sus ventajas e inconvenientes. De ellos se muestran dos, el "método chino", que no exige cálculo mental pero es lento, y el "método moderno", que si exige cálculo mental pero es generalmente más rápido.

#### **9.1-Método estándar chino**

Se debe seguir la siguiente metodología:

- 1. El radicando se anota en la parte derecha del ábaco, dejando entre la cifra de unidades del radicando y el borde derecho del ábaco un número doble de varillas que cifras no enteras deseamos obtener en el resultado final. Separe mentalmente el radicando en grupos de 2 cifras comenzando por el punto o coma que separa la parte entera de la no entera del radicando.
- 2. Se anota la cifra 1 en una varilla de la parte izquierda del ábaco. A ese número anotado se le llama "número raíz" y se resta del grupo situado más a la izquierda del radicando o grupo activo.
- 3. Se suma 2 al número raíz y se resta el nuevo número raíz obtenido al grupo activo del radicando. Este proceso, sumar 2 al número raíz y restar el nuevo número raíz obtenido al grupo activo se repite las veces necesarias hasta que el grupo activo sea menor que el número raíz. Obsérvese que en cada paso el número raíz aumenta y el grupo activo disminuye.
- 4. Seguidamente el grupo activo presente y el siguiente grupo de dos cifras del radicando forman el nuevo grupo activo. Al número raíz se le multiplica por 10 y se le suma 11, y se resta el valor obtenido del nuevo grupo activo. Se repite el proceso del punto 3 hasta que de nuevo el grupo activo sea menor que el número raíz. En ese caso se aplica de nuevo el punto 4 hasta que el radicando desaparezca o se tengan las cifras no enteras deseadas.
- 5. A veces tras añadir el siguiente grupo de dos cifras a un grupo activo para formar el nuevo grupo activo, éste sigue siendo menor que el número raíz. Entonces al número raíz se le multiplica por 100 y se le suma 101 (en vez de multiplicar por 10 y sumar 11) y al grupo activo se le añaden dos cifras más. Tras ello se sigue con la método según los puntos 3 y 4.
- 6. Finalizadas las restas se le suma 1 al número raíz final y se calcula la mitad del resultado (mentalmente, dividiendo por 2 o multiplicando por A y dividiendo por 10). El número obtenido es la raíz cuadrada del radicando con tantas cifras enteras como grupos de 2 cifras tenía el radicando, y tantas no enteras como se indicó en el punto 1.

Ejemplo:  $\sqrt{9C4}$ =32

Como no sabemos si la raíz cuadrada de 9C4 es exacta o no, anotamos 9C4 en el ábaco en las varillas g, f y e, dejando a su izquierda libres las cuatro varillas d, c, b y a para calcular dos cifras no enteras si fuera necesario.

Separamos mentalmente el número anotado en grupos de dos cifras comenzando desde la cifra de las unidades, según el punto 1: 09-C4. La parte entera del radicando está formada por 2 grupos de dos cifras, por lo que el resultado de la raíz cuadrada de 9C4 será un número cuya parte entera tendrá dos cifras.

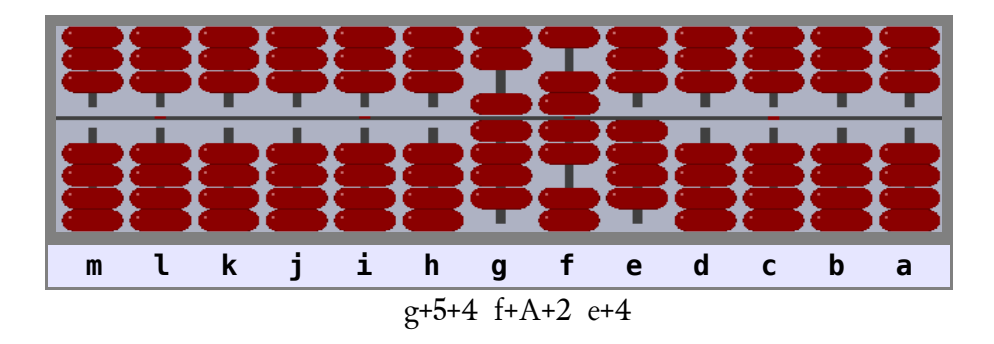

Como indica el punto 2 se anota la cifra 1 en una varilla a la izquierda del ábaco, por ejemplo en k y se resta del grupo activo "09". Seguidamente, como indica el punto 3, se suma 2 al número raíz anotado en k y se resta el resultado del grupo activo las veces que sea posible (2):

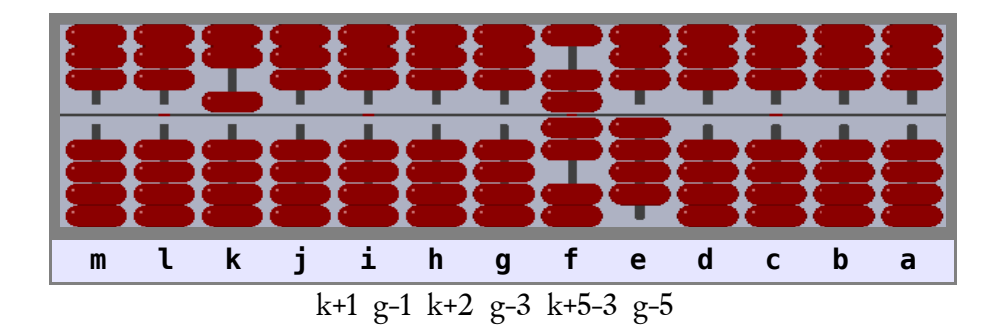

El grupo activo de g ha desaparecido, por lo que es lógicamente menor que el número raíz. Según indica el punto 4 se multiplica el número raíz por 10 y se le suma 11, y el resultado, 61, se resta del nuevo grupo activo "C4". Posteriormente, como indica el punto 3, se suma 2 al número raíz anotado en k y j, y se resta el resultado del grupo activo las veces que sea posible (2):

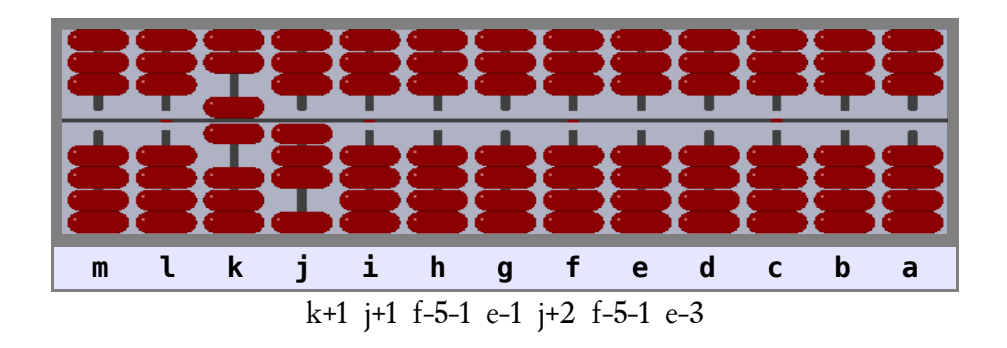

El radicando desaparece por completo, por lo que la raíz cuadrada de 9C4 es un número entero. Según indica el punto 6 se le suma 1 al número raíz  $(63 + 1 = 64)$ :

Manual de uso del ábaco vigesimal Nepohualtzintzin

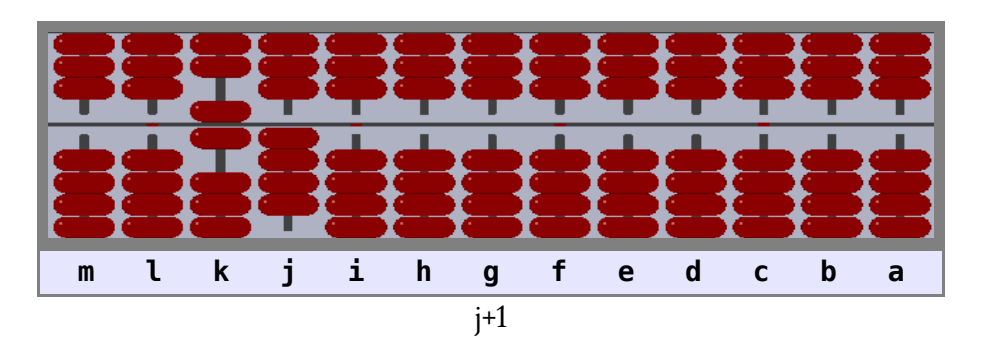

Finalmente se calcula la mitad del número raíz final, en este caso muy fácil mentalmente (64 / 2 = 32) dando el resultado final:

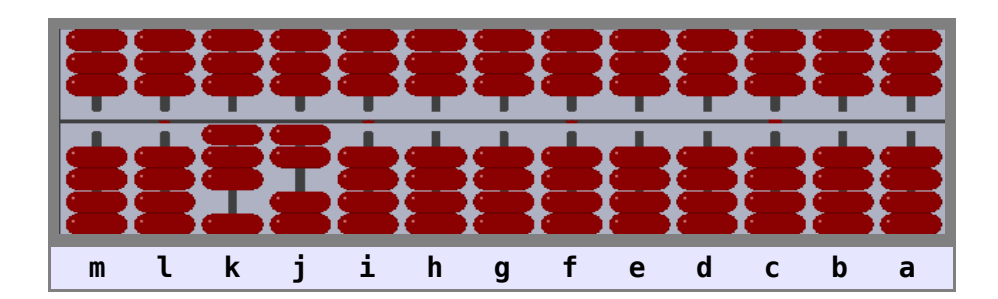

Resultado:  $\sqrt{9C4}$ =32

#### **9.2-Método moderno**

Este método es una adaptación al ábaco del método manual usado en las escuelas. La metodología a seguir es la siguiente:

- 1. El radicando se anota en la parte derecha del ábaco, dejando entre la cifra de unidades del radicando y el borde derecho del ábaco un número doble de varillas que cifras no enteras deseamos obtener en el resultado final. Separe mentalmente el radicando en grupos de 2 cifras comenzando por el punto o coma que separa la parte entera de la no entera del radicando.
- 2. Se anota en la parte izquierda del ábaco el número de una cifra más grande cuyo cuadrado sea menor o igual que el grupo de dos cifras del radicando que está más a su izquierda, o "grupo activo". Al número anotado se le llama "número doble". Se resta del "grupo activo" del radicando el cuadrado del "número doble". Seguidamente duplique el "número doble".
- 3. El residuo del "grupo activo" anterior del radicando seguido del siguiente grupo de dos cifras forman el nuevo grupo activo. En la varilla inmediatamente a la derecha del "número doble" se anota un número de manera que el nuevo "número doble" así formado multiplicado por el número de una cifra recién anotado (la última cifra del nuevo "número doble") sea el mayor posible que se pueda restar del "grupo activo" del radicando. Hágase la multiplicación y la resta.
- 4. Duplique la última cifra del "número doble".
- 5. Síganse aplicando los puntos 3 y 4 hasta haber usado todos los grupos necesarios de dos cifras del radicando.
- 6. Finalmente la raíz cuadrada del radicando se obtiene calculando la mitad del "número doble",

mentalmente, dividiendo por 2 o multiplicando por A y dividiendo por 10. La parte entera del resultado está formada por tantas cifras como grupos de dos cifras tenía la parte entera del radicando.

#### Ejemplo:  $\sqrt{9C4}$ =32

Como no sabemos si la raíz cuadrada de 9C4 es exacta o no, anotamos 9C4 en el ábaco en las varillas g, f y e, dejando a su izquierda libres las cuatro varillas d, c, b y a para calcular dos cifras no enteras si fuera necesario.

Separamos mentalmente el número anotado en grupos de dos cifras comenzando desde la cifra de las unidades, según el punto 1: 09-C4. La parte entera del radicando está formada por 2 grupos de dos cifras, por lo que el resultado de la raíz cuadrada de 9C4 será un número cuya parte entera tendrá dos cifras.

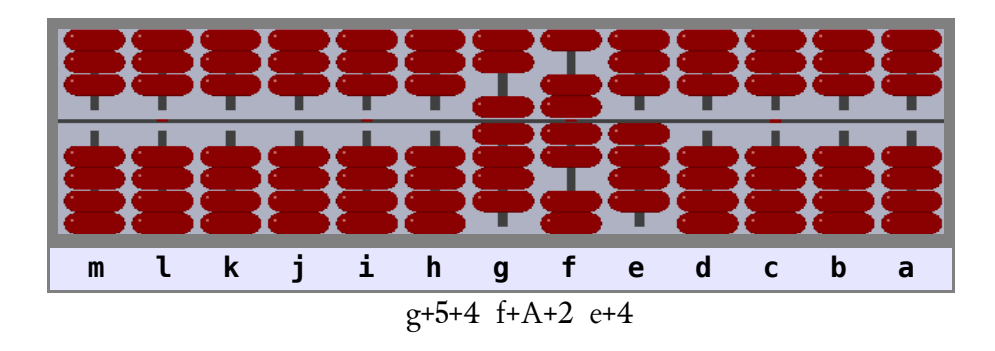

El grupo activo del radicando es "09". El número 3 es el mayor cuyo cuadrado (9) es menor o igual que el "grupo activo". Según indica el punto 2 se anota 3 en la varilla k formando el primer "número doble" y se resta su cuadrado (9) del "grupo activo" del radicando; inmediatamente se duplica el 3 anotado en k:

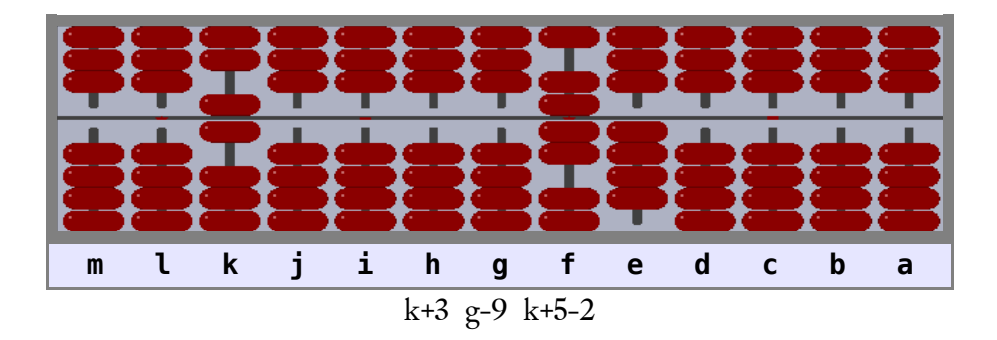

Según el punto 3 el nuevo "grupo activo" es C4. Ahora se trata de buscar un número, que anotaremos en j, el cual formará con el 6 anotado en k el nuevo "número doble", de tal manera que al multiplicarlo por lo anotado en j se obtenga el máximo producto que se pueda restar del "grupo activo" C4. Se anota 2 en j, así el nuevo "número doble" formado es 62 que multiplicado por 2 da como producto C4 que sí se puede restar del "grupo activo". De hecho el "grupo activo" desaparece totalmente, por lo que la raíz cuadrada es exacta. La multiplicación 62 × 2 se puede hacer también paso a paso:

Manual de uso del ábaco vigesimal Nepohualtzintzin

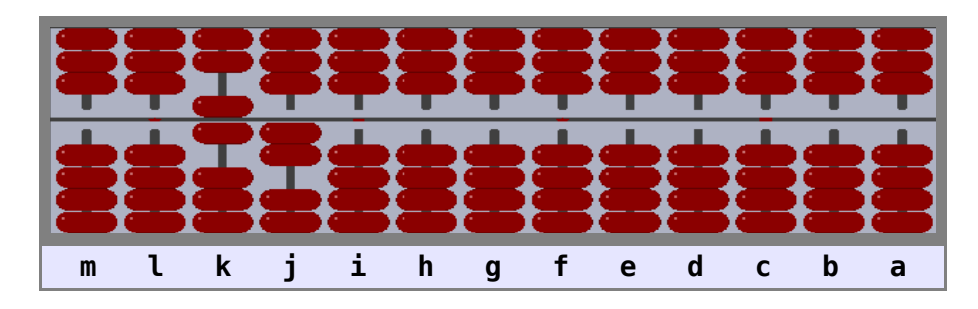

 $j + 2$ **6 × 2 = 0C** que se resta de g y f: "g-0" f-C  $2 \times 2 = 04$  que se resta de f y e: "f-0" e-4

El radicando desaparece por completo, por lo que la raíz cuadrada de 9C4 es un número entero. Según indica el punto 4 se duplica la última cifra del "número doble":

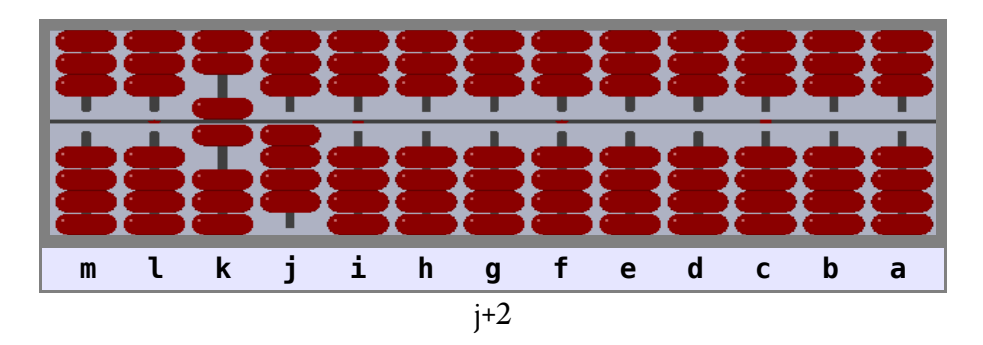

Finalmente se calcula la mitad del número raíz final, en este caso muy fácil mentalmente (64 / 2 = 32) dando el resultado final:

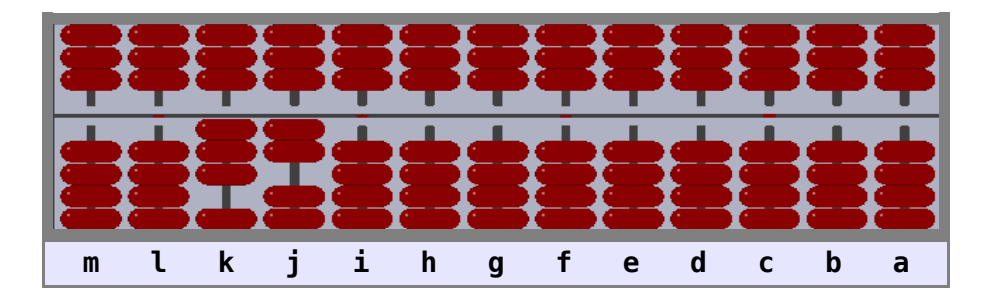

Resultado:  $\sqrt{9C4}=32$ 

**38**

# **10-Ábaco manual**

Todos los niños, y los no tan niños, utilizan alguna vez los diez dedos de las manos para contar. Esta "calculadora digital" se puede mejorar bastante si cada mano representa una varilla de un ábaco decimal (un soroban japonés) con valor 5 para el dedo pulgar y 1 para cada dedo restante; de este modo se pueden hacer cálculos con números entre -99 y 99. También es muy fácil usar las dos manos como si fuesen un ábaco de dos varillas en el sistema duodecimal (véase la bibliografía).

Por supuesto también es posible contar con los dedos en el sistema vigesimal. La forma más simple sería usando los dedos de las manos y los de los pies, pero cuesta trabajo imaginarse a alguien en semejante tesitura. Una gran mejora desde todos los puntos de vista es hacer que cada mano represente una varilla de un ábaco vigesimal dando valores diferentes a las distintas posiciones relativas entre el dedo pulgar y las falanges de los demás dedos, de modo similar a como se hace en el sistema duodecimal. Con este "ábaco manual" vigesimal se pueden hacer operaciones entre -110 y 110 (números vigesimales).

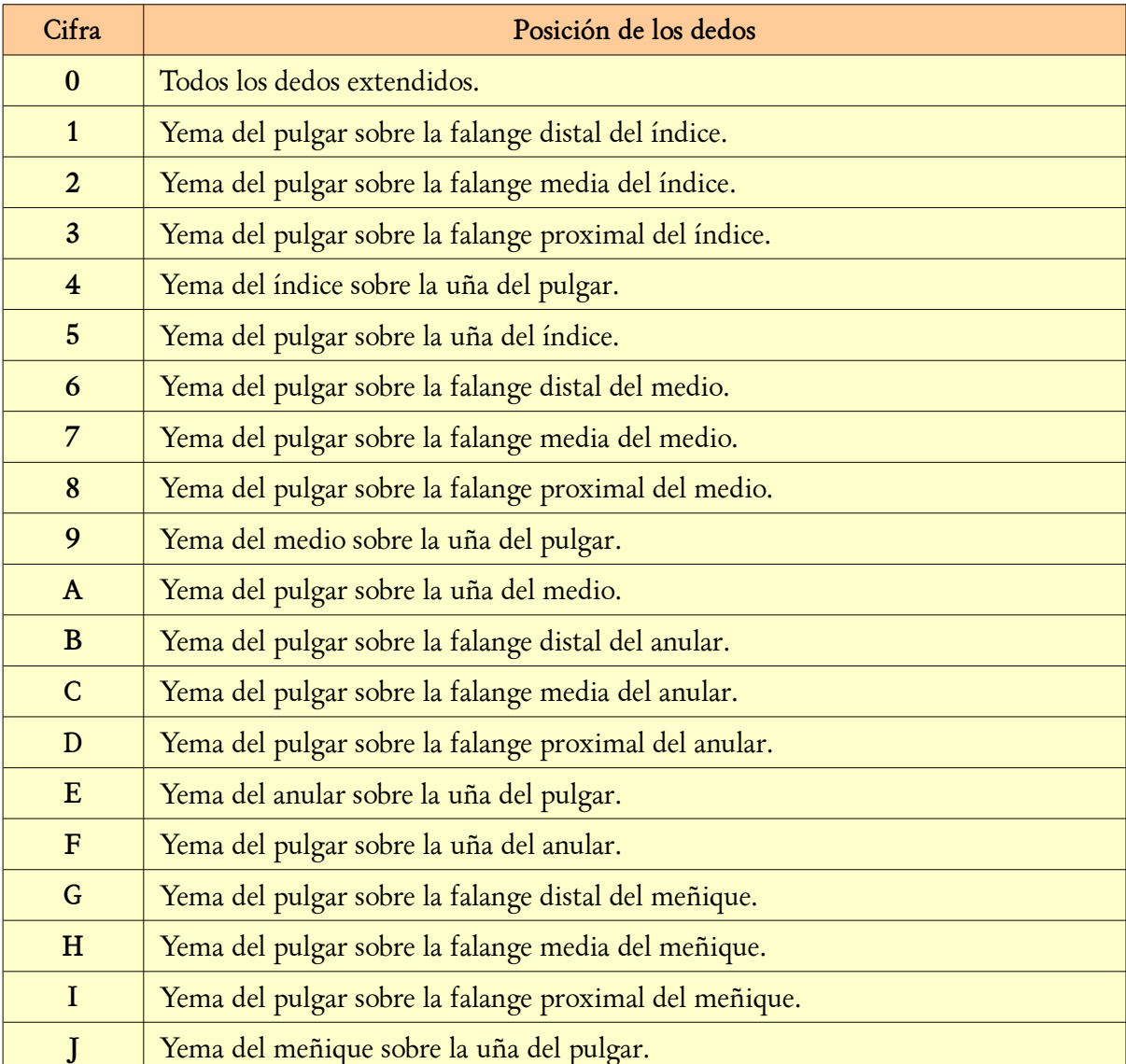

La siguiente tabla muestra como representar las diferentes cifras.

Algunas fotografías aclaratorias hacen más fácil de entender la información de la extensa tabla anterior:

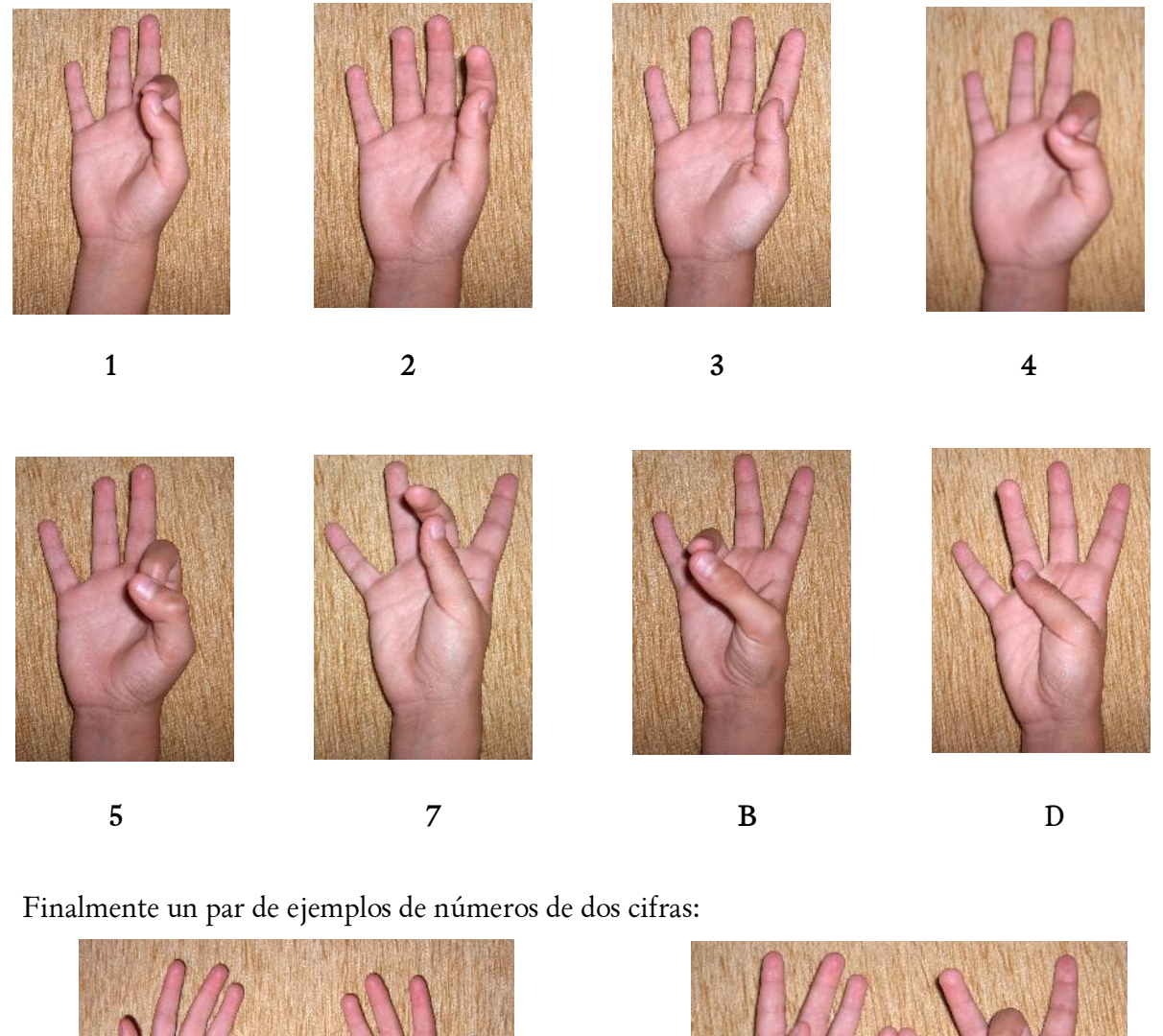

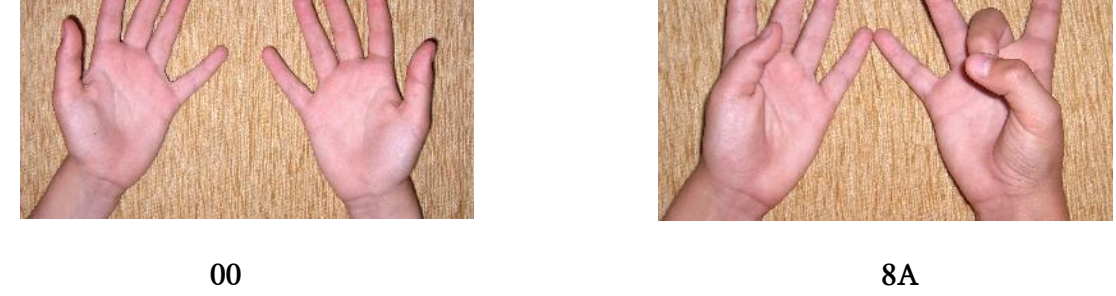

Tras un período de práctica regular la aparente dificultad inicial desaparece, y operar en el sistema vigesimal se convierte en algo tan intuitivo y "natural" como hacerlo en el sistema decimal o en cualquier otro.

# **11-Conclusión**

El sistema de numeración vigesimal posicional se puede usar con facilidad. Es cierto que se necesita un período de práctica para usarlo con soltura, pero ello ocurre con cualquier sistema de numeración. El hecho de haber sido usado a lo largo de la historia por varias culturas certifica su validez, no se debe olvidar la asombrosa precisión de los cálculos astronómicos y calendáricos de los mayas lograda a partir de datos visuales (sin instrumentos ópticos) y uso de ábacos.

Sigue siendo sorprendente la facilidad de adaptación del ábaco a cualquier sistema de numeración, y la potencia de cálculo de un instrumento que no necesita más energía externa que la de los dedos del usuario, sin averías, robustez garantizada y todo por un precio bajísimo, incluso cualquier persona con un mínimo de habilidad puede construir fácilmente uno. Además el uso habitual del ábaco fomenta la habilidad numérica, mejora la capacidad de concentración, de razonamiento lógico, la memoria, la agilidad mental, el procesamiento de información de forma ordenada y la atención visual, es por ello una excelente forma de ejercitar el cerebro, manteniéndolo activo y ágil a cualquier edad.

## **12-Bibliografía y créditos**

- Para aprender a usar el ábaco japonés Soroban, que opera en el sistema decimal, y otros tipos de ábacos en otros sistemas de numeración: <http://sites.google.com/site/verdakrajono/abacosoroban>
- Información general sobre el sistema numérico vigesimal en la Wikipedia: <http://en.wikipedia.org/wiki/Vigesimal>
- Los gráficos de los ábacos se han tomado del programa "Xabacus", en GNU/Linux: <http://www.tux.org/~bagleyd/abacus.html>
- El gráfico con los números mayas y sus equivalentes arábigos procede de: <http://es.wikipedia.org/wiki/Imagen:Maya.svg>
- Las demás fotografías son propiedad del autor de este manual (Fernando Tejón).
- Este documento se ha creado gracias al paquete ofimático OpenOffice.org <http://es.openoffice.org/>y a otras utilidades presentes en la distribución GNU/Linux Ubuntu <http://www.ubuntu.com/>
- La fuente tipográfica utilizada es "BABEL Unicode", con licencia GNU ver. 2.

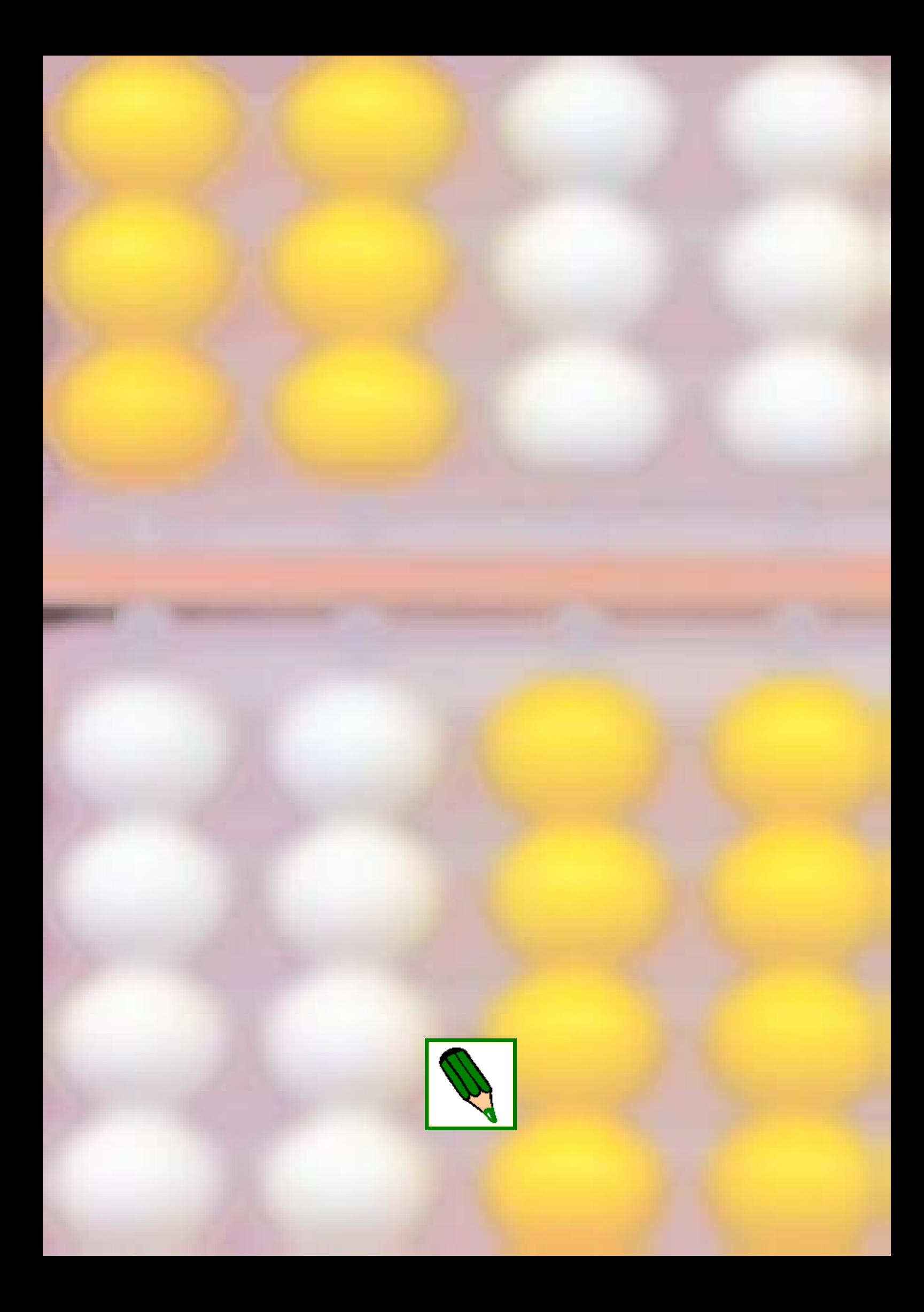